# JORNADA NACIONAL DE ETIQUETADO DE EFICIENCIA ENERGÉTICA DE VIVIENDAS Buenos Aires, 3 de Octubre de 2017

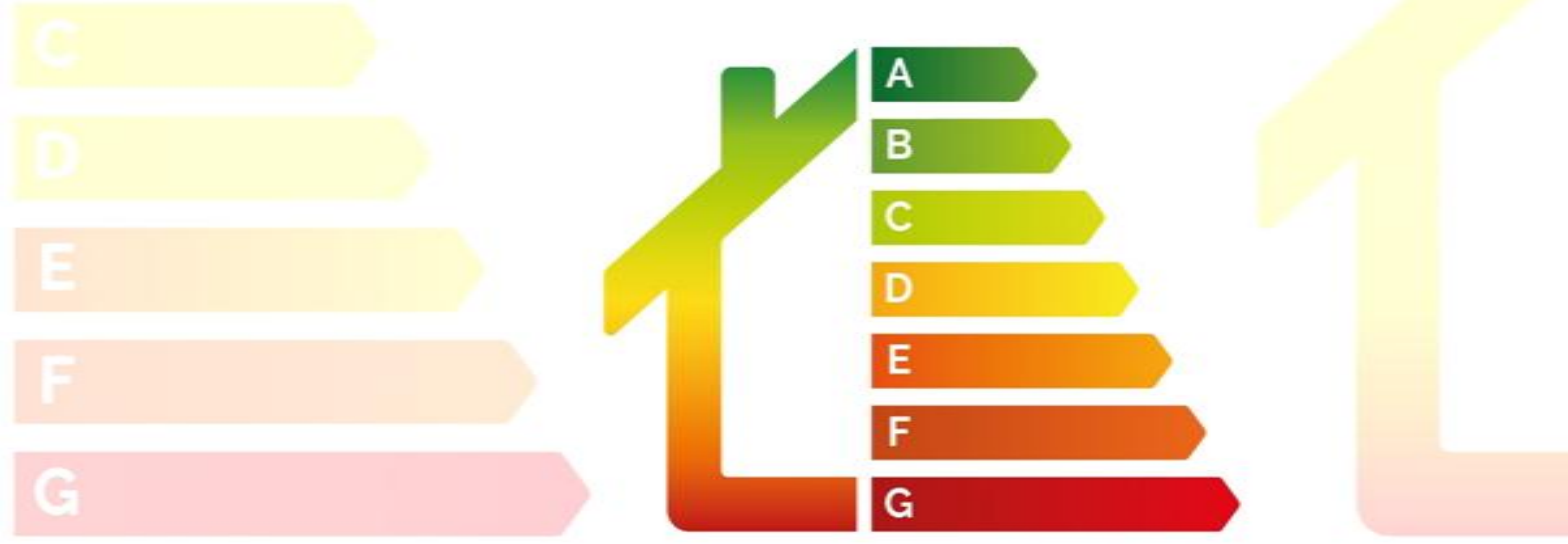

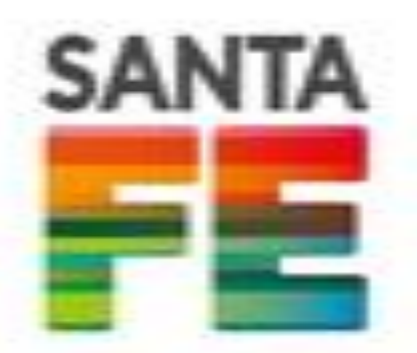

Secretaría de Estado de la Energía Gobierno de la provincia de Santa Fe

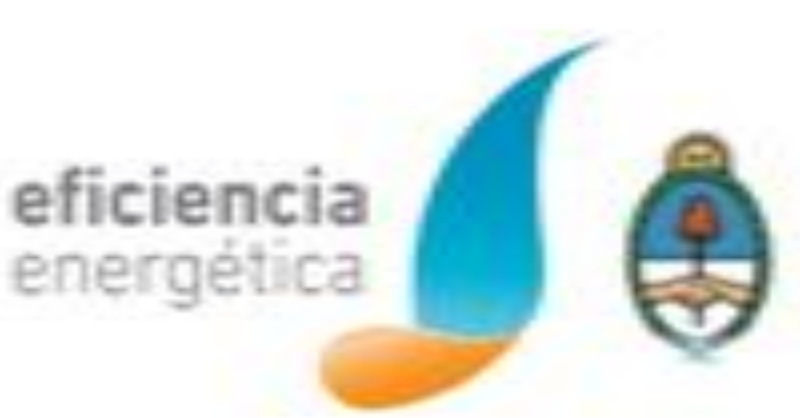

Ministerio de Energía y Minería Presidencia de la Nación

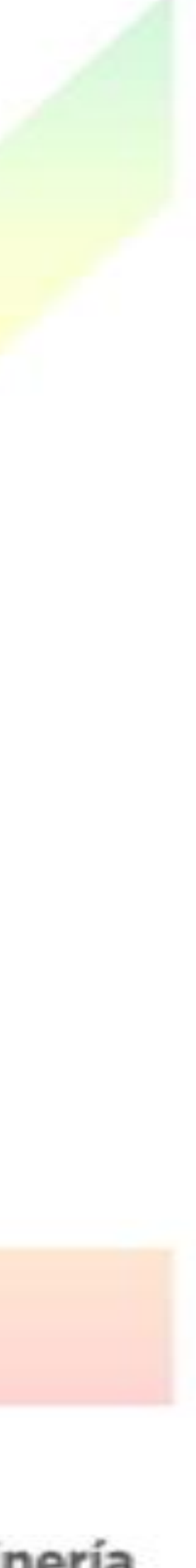

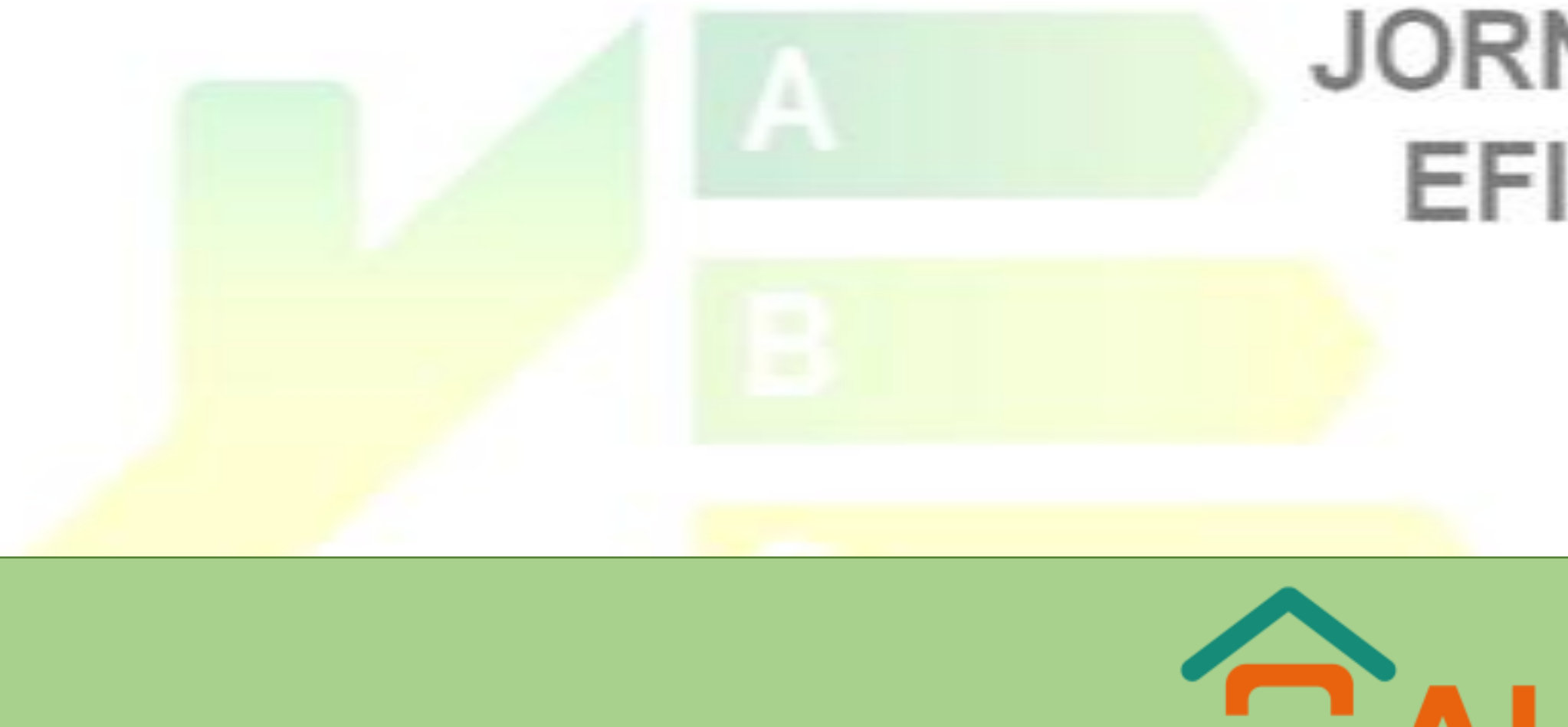

# GALCLI.AR **SOFTWARE PARA EL CÁLCULO DE ENVOLVENTES TÉRMICAS Y ETIQUETADO EDILICIO**

## **INSTITUTO DE ENERGÍA Y DESARROLLO SUSTENTABLE COMISIÓN NACIONAL DE ENERGÍA ATÓMICA**

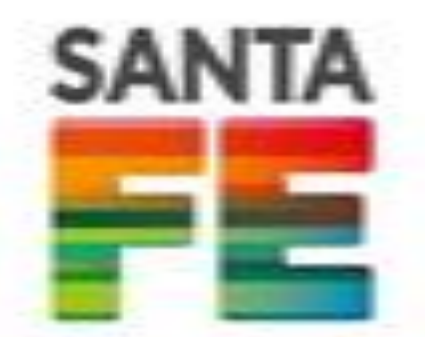

Secretaría de Estado de la Energía Gobierno de la provincia de Santa Fe

## JORNADA NACIONAL DE ETIQUETADO DE EFICIENCIA ENERGÉTICA DE VIVIENDAS Buenos Aires, 3 de Octubre de 2017

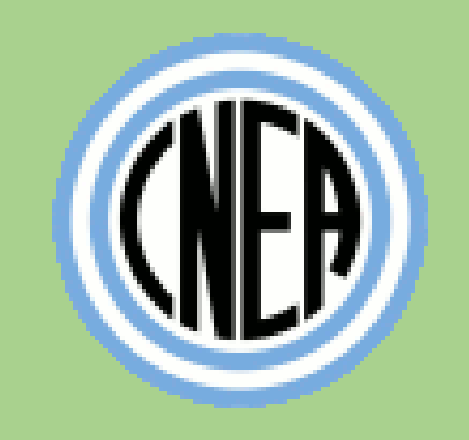

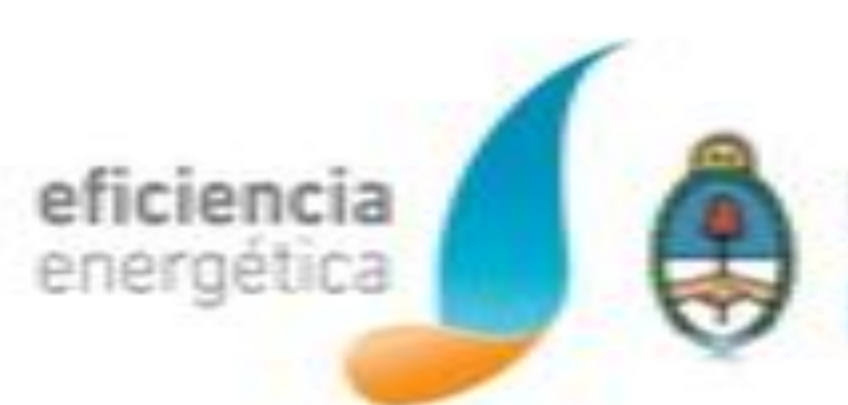

Ministerio de Energía y Minería Presidencia de la Nación

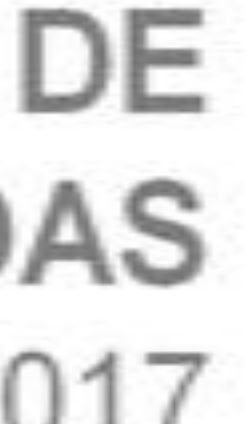

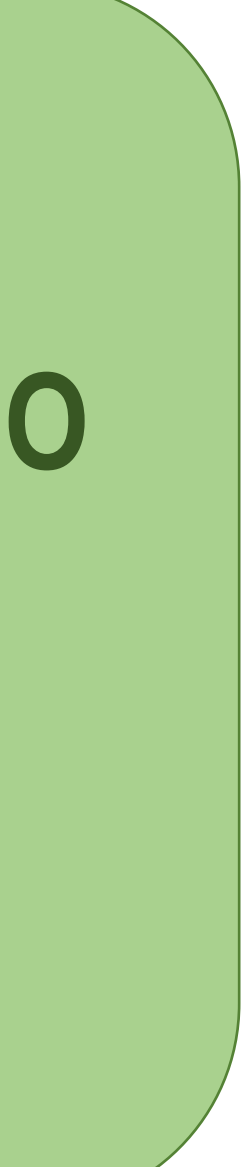

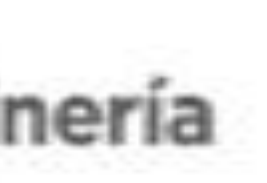

# Instituto de Energía y Desarrollo Sustentable - IEDS Comisión Nacional de Energía Atómica

- · Bioenergía
- · Bioremediación
- **Eficiencia Energética**
- Proyectos en I+D
- · Capacitación y Divulgación

四門

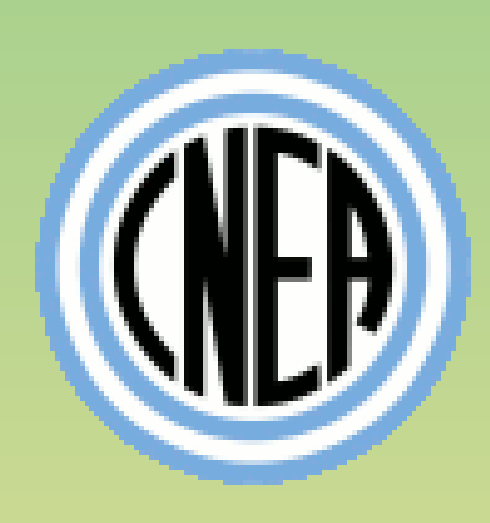

## **HACIA EL USO RACIONAL Y** EFICIENTE DE LA ENERGÍA en la Administración Pública Nacional

2016

**AUTORES** 

(por orden alfabético)

Álvarez, Marcelo Baragatti, Alicia Bergallo, Juan

**Bourges, Camilo** 

Durán, Julio

Gil, Salvador Ham, Nora

Pedace, Roque

Prieto, Roberto Rodríguez, Raúl A.

Plá, Juan

**EDITOR** 

Casabianca, Gabriela Czajkowski, Jorge

Pasquevich, Daniel M.

Pasquevich, Daniel M.

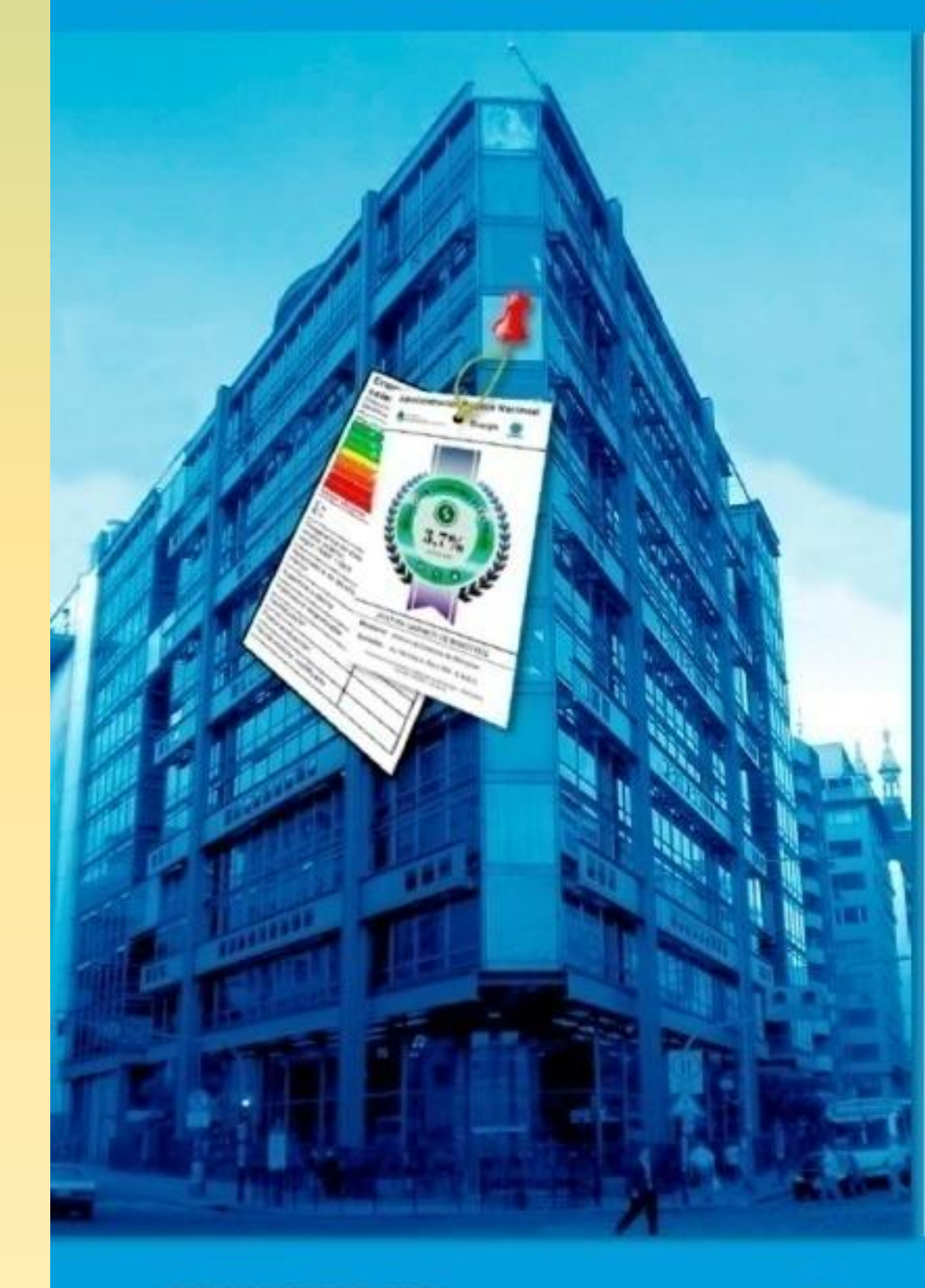

**DOCUMENTOS IEDS** sobre Ciencia y Tecnología

ISBN: 978-987-1323-47-(

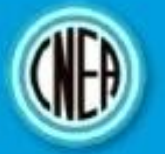

**ISTITUTO DE ENERGÍA Y DESARROLLO SUSTENTABLE** misión Nacional de

Disponible en: **IEDS** - Publicaciones - Documentos sobre CyT http://www.cab.cnea.gov.ar/ieds/

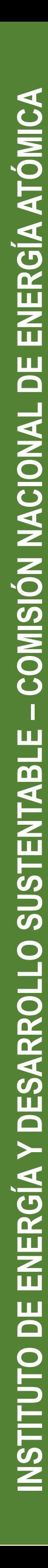

Software aplicado al cálculo de Etiqueta de eficiencia energética de calefacción para

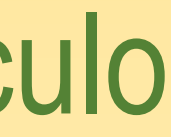

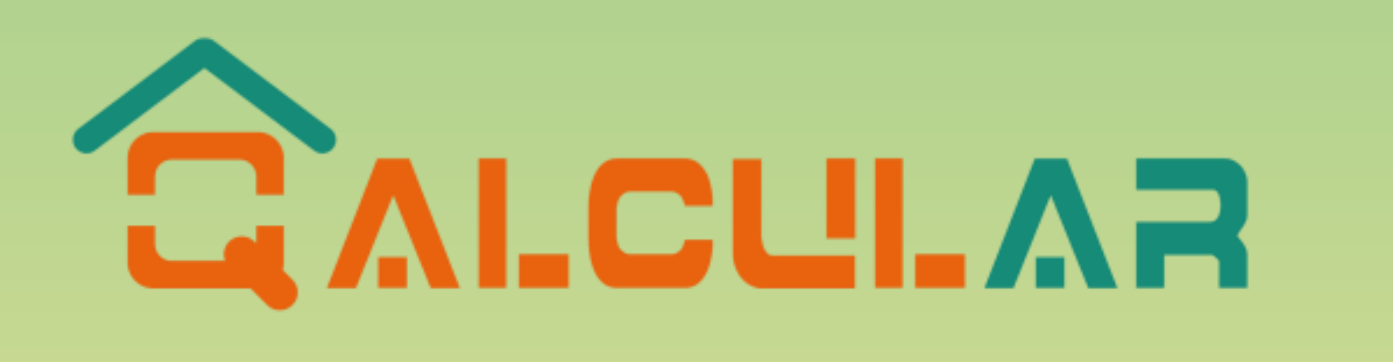

edificios y su clasificación según la transmitancia térmica de la envolvente. Basado en Norma IRAM 11900: 2010

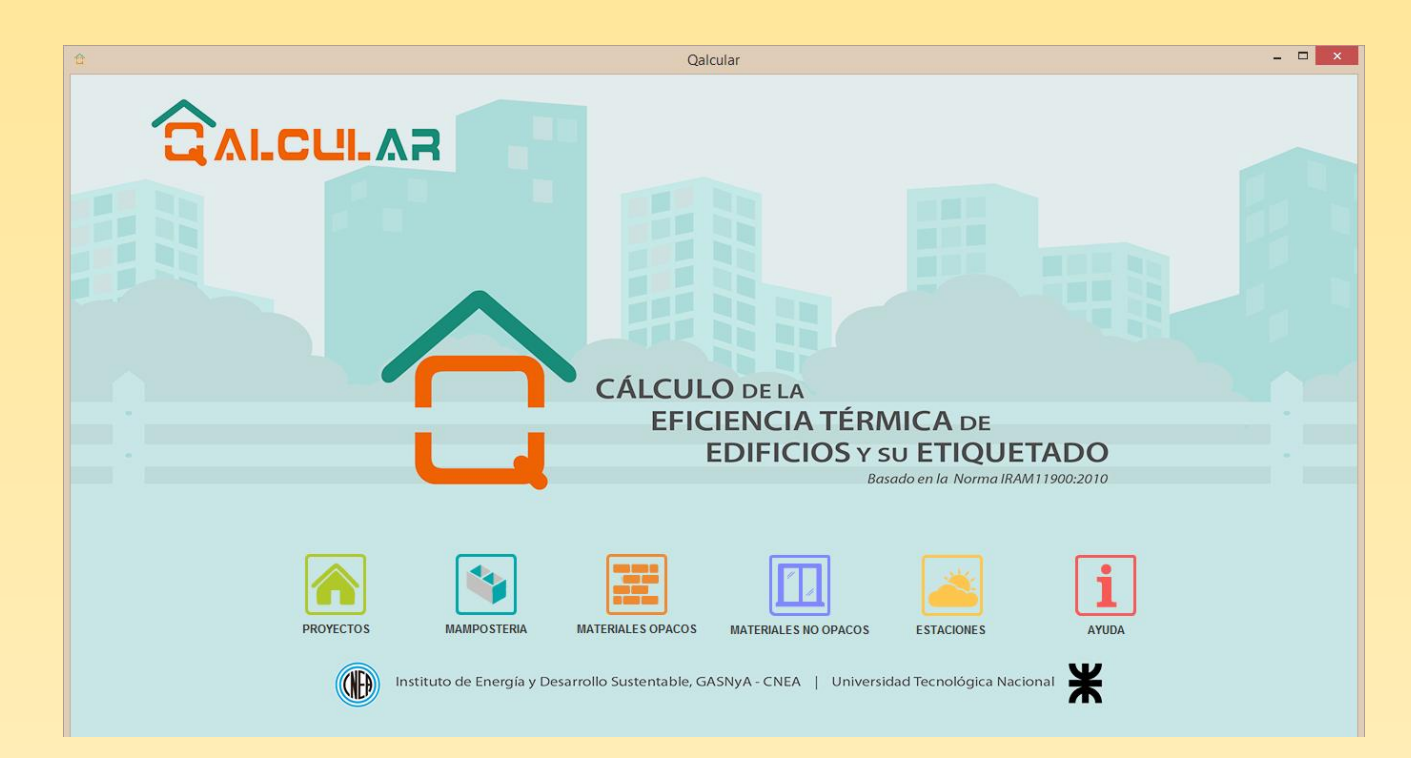

**INSTITUTO DE ENERGÍA Y DESARROLLO SUSTENTABLE** 

INSTITUTO DE

**– COMISIÓN NACIONAL DE ENERGÍA ATÓMICA** 

ENERGÍA Y DESARROLLO SUSTENTABLE – COMISIÓN NACIONAL DE ENERGÍA ATÓMICA

**Normas asociadas**

- 
- 
- 
- •IRAM 11601 Aislamiento térmico de edificios: Métodos de cálculo • IRAM 11603 - Clasificación bioambiental de la Argentina • IRAM 11507 - Carpintería de obra. Ventanas exteriores • IRAM 11549 - Aislamiento térmico de edificios. Vocabulario

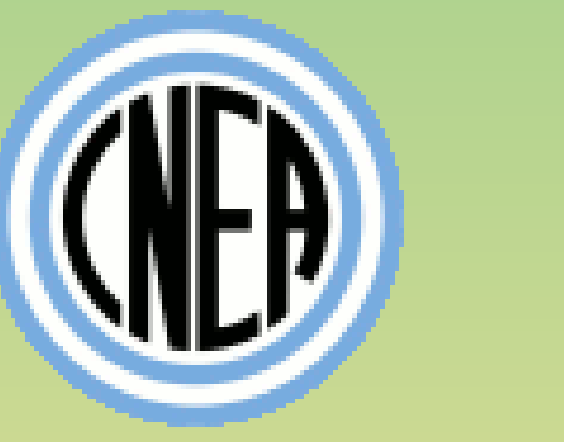

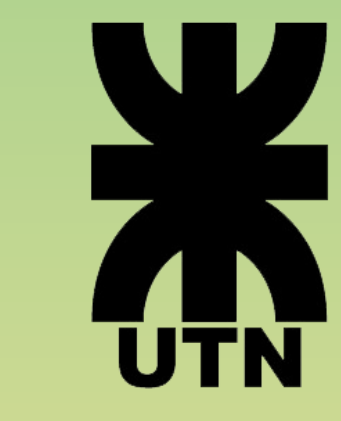

Etiqueta de eficiencia energética de calefacción para edificios

# **IRAM 11900:2010 - Conceptos Básicos**

• Envolvente: Cerramiento del edificio. Incluye tanto los opacos como los transparentes (techos, paredes, puertas, ventanas y similares), pero no incluye los pisos en contacto con el suelo. Incluye los pisos sobre espacios exteriores (por ejemplo: pisos Envolvente: Cerramiento del edificio. Incluye tanto los opacos<br>como los transparentes (techos, paredes, puertas, ventanas y<br>similares), pero no incluye los pisos en contacto con el suelo.<br>Incluye los pisos sobre espacios e

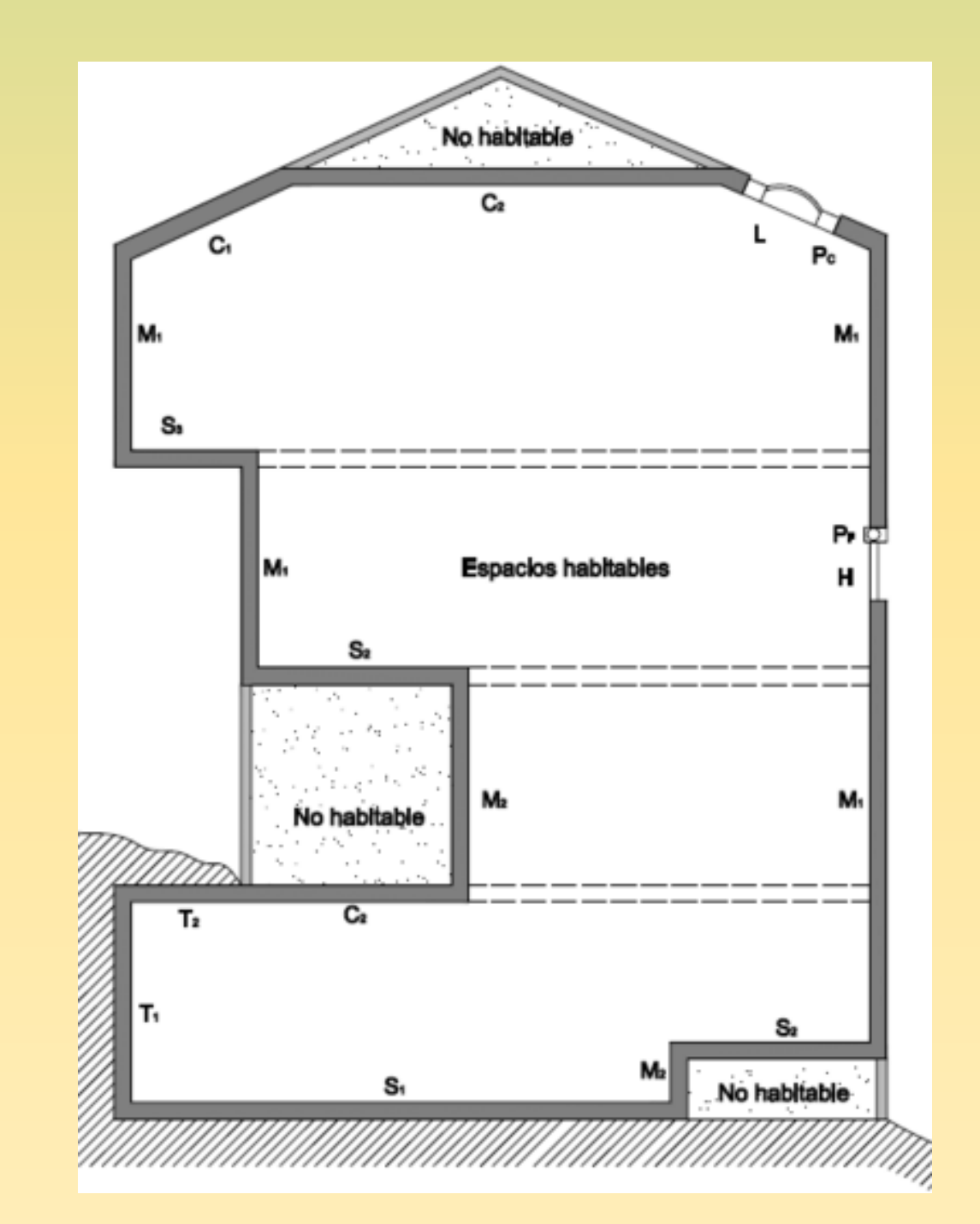

Fuente:<https://goo.gl/YspJU3>

Clasificación según la transmitancia térmica de la envolvente.

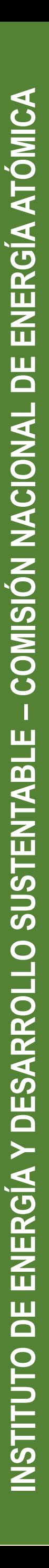

# IRAM 11900:2010 - Conceptos Básicos

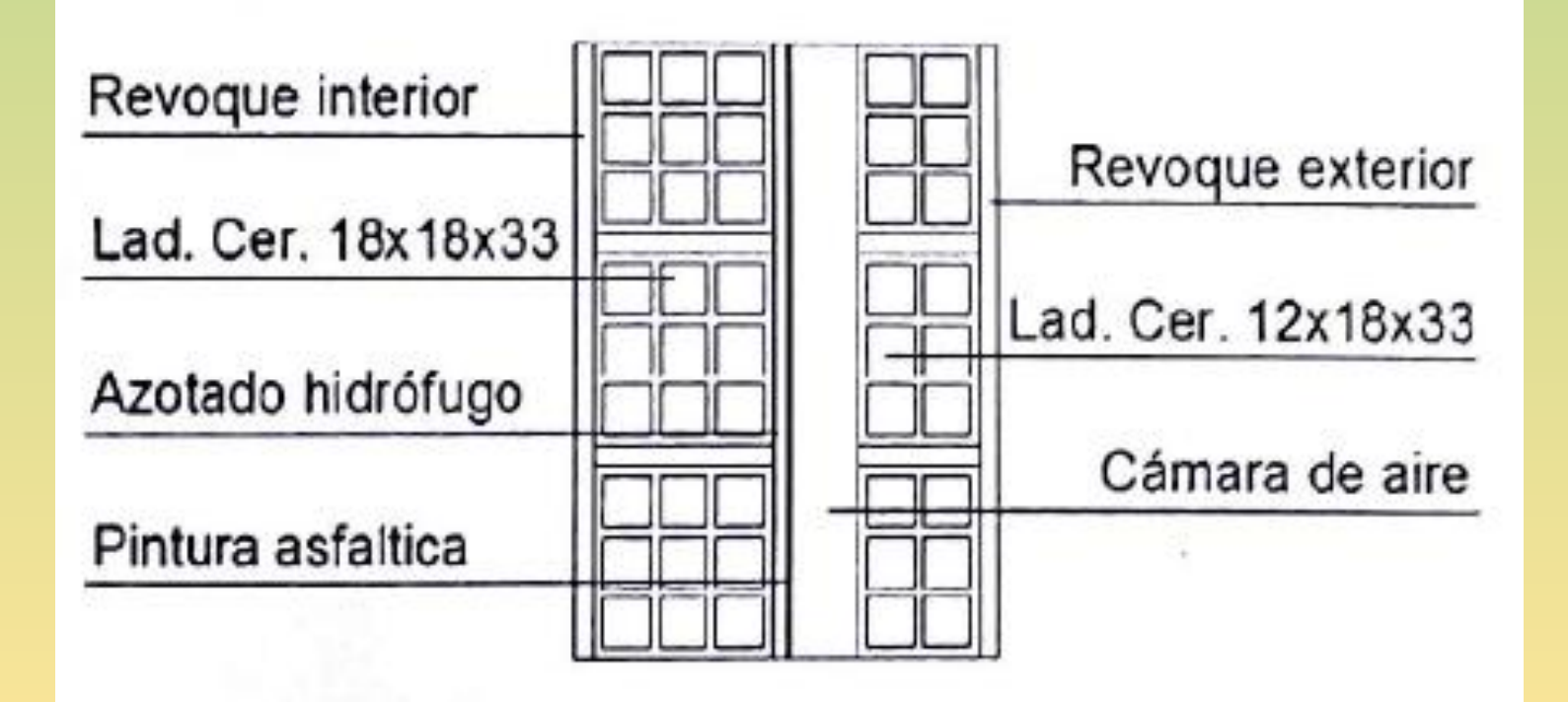

$$
R_t = R_{se} + \sum_{j} \frac{e_j}{\lambda_j} + R_{si} + \sum_{j} R_{cj}
$$

$$
\tau_i = 0, 13. \frac{m^2 K}{W} K_i. \Delta_t
$$

## Variación media ponderada de la temperatura  $(\tau_m)$

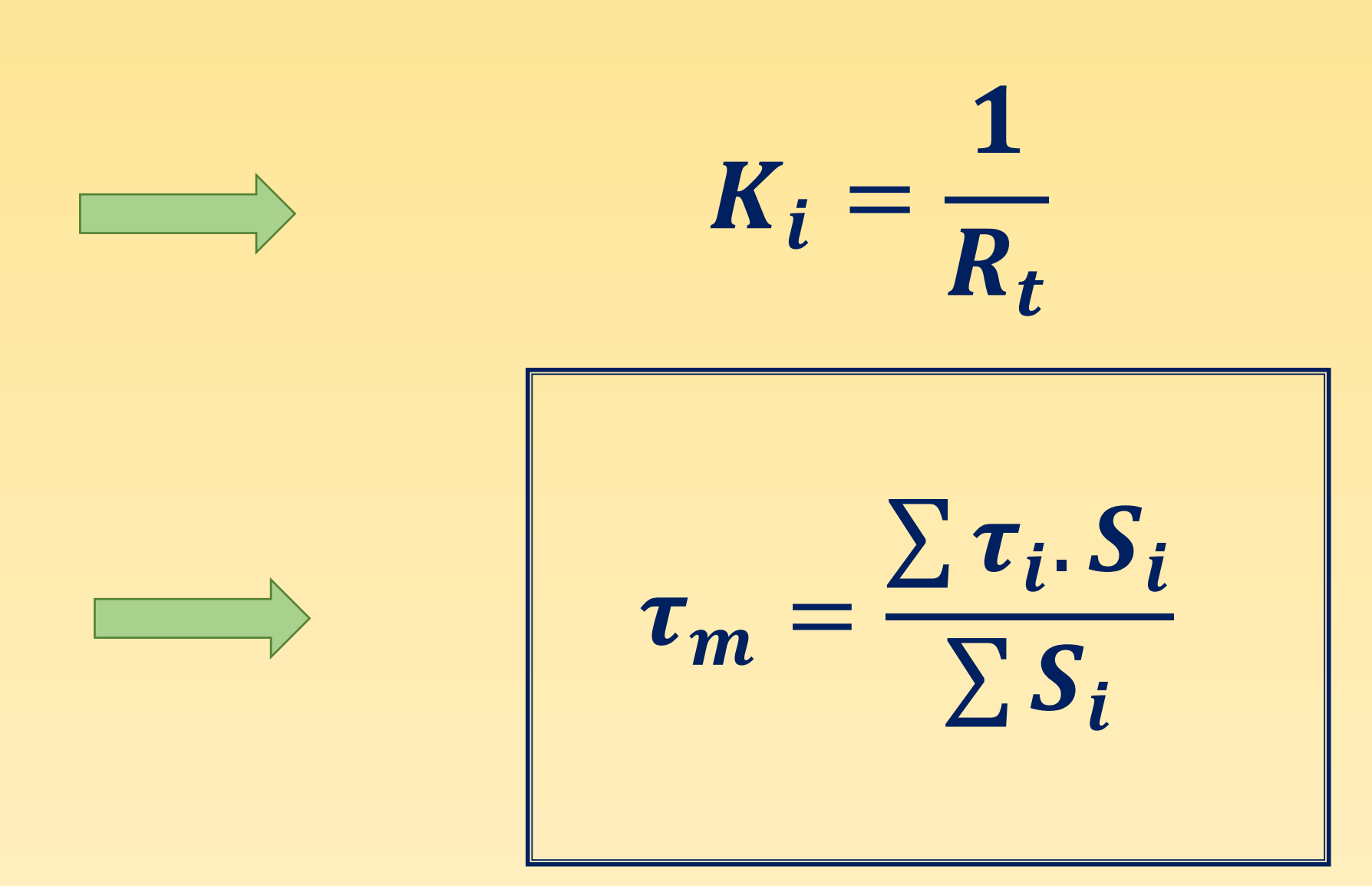

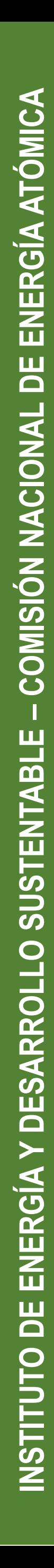

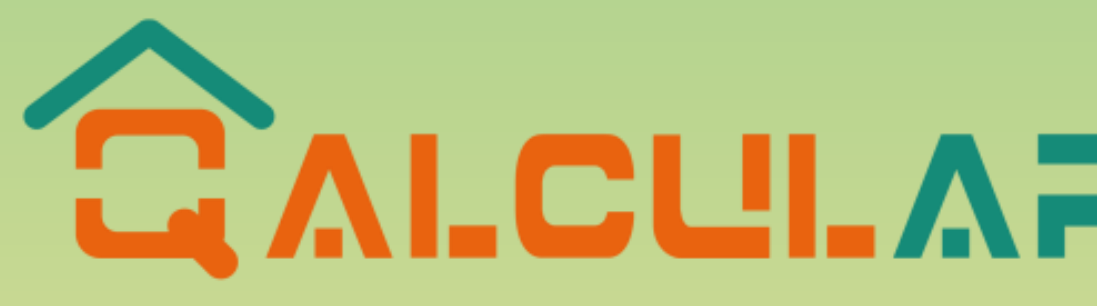

- Es una aplicación de escritorio multiplataforma
- Base de datos integrada
- Posibilidad de exportar el trabajo a formato pdf, doc, html, etc.
- Requiere aproximadamente 15 Mb de espacio en el disco rígido
- 

• **Es una aplicación de escritorio multiplataforma**<br>• Base de datos integrada<br>• Posibilidad de exportar el trabajo a formato pdf, doc, html, etc.<br>• Requiere aproximadamente 15 Mb de espacio en el disco rígido<br>• Puede ser u

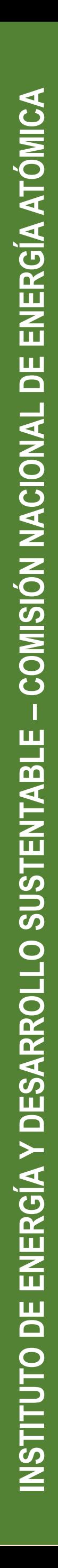

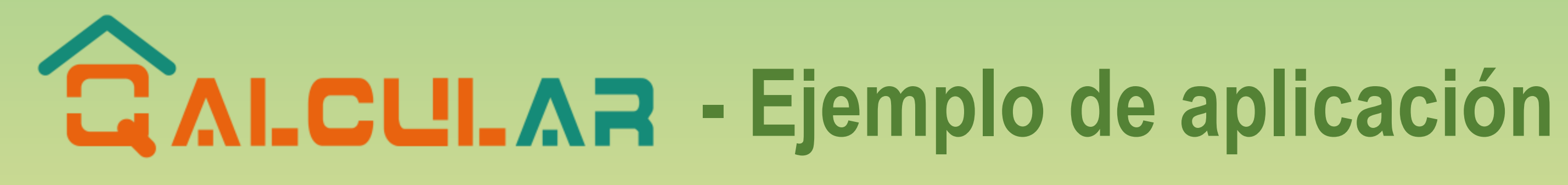

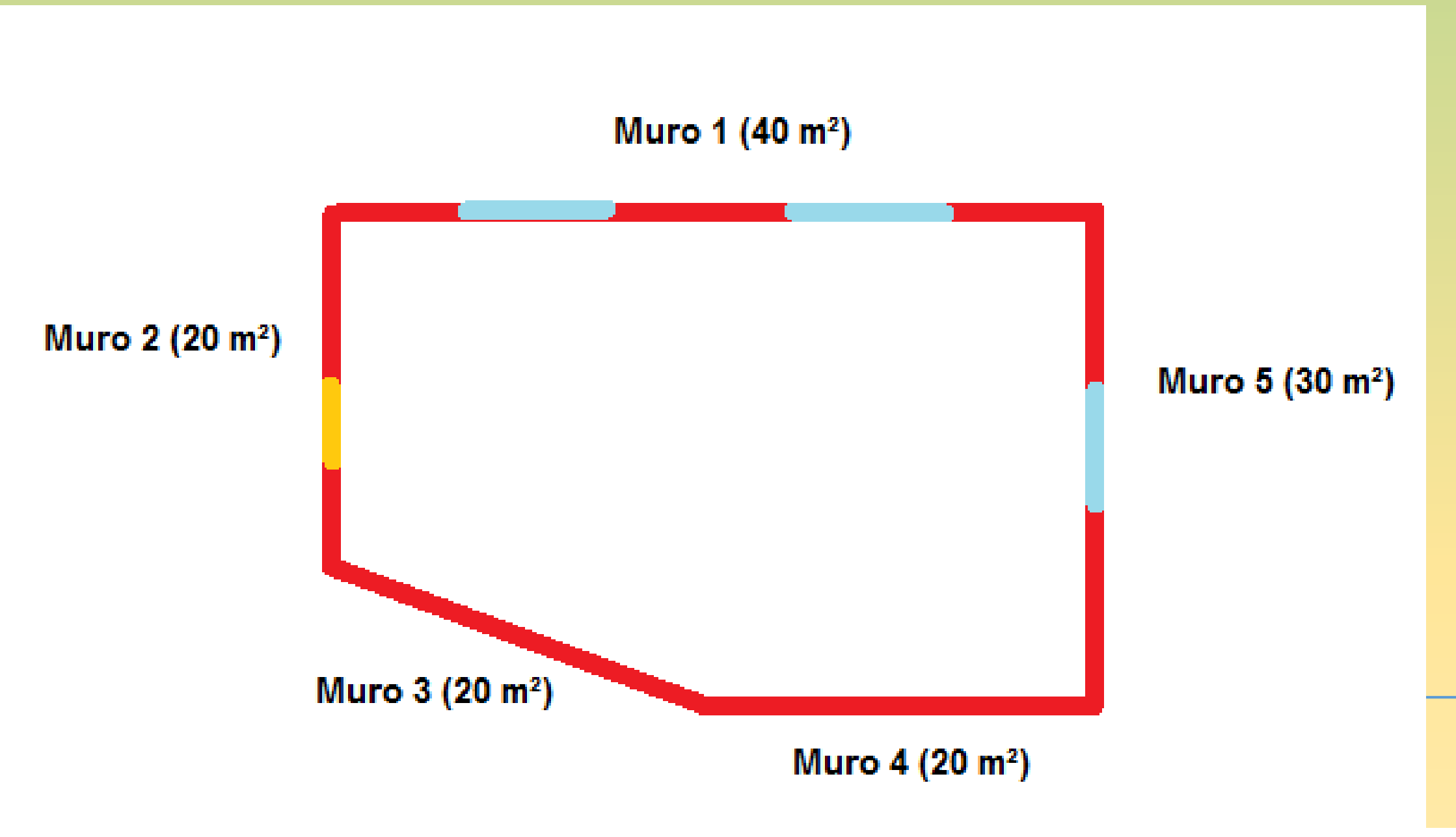

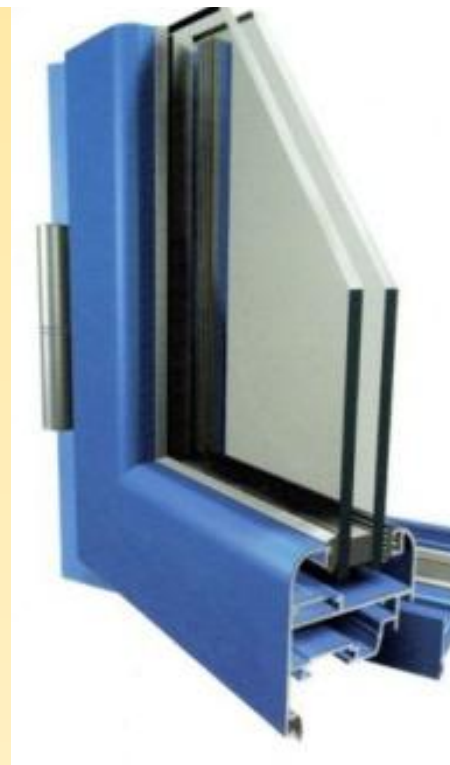

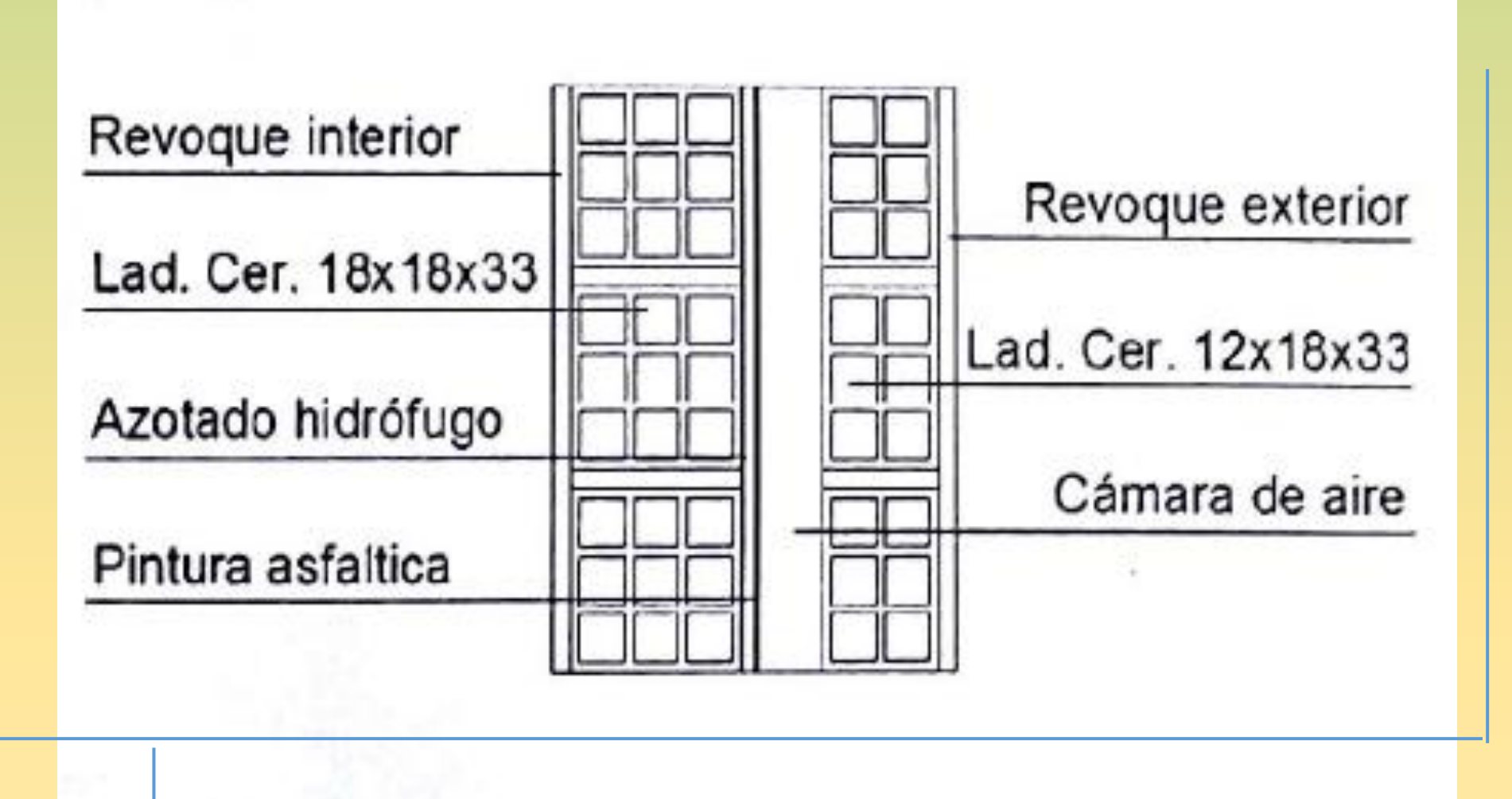

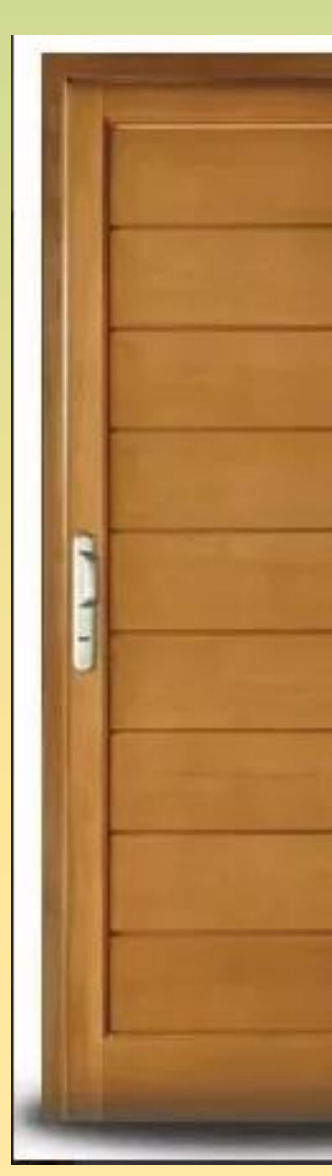

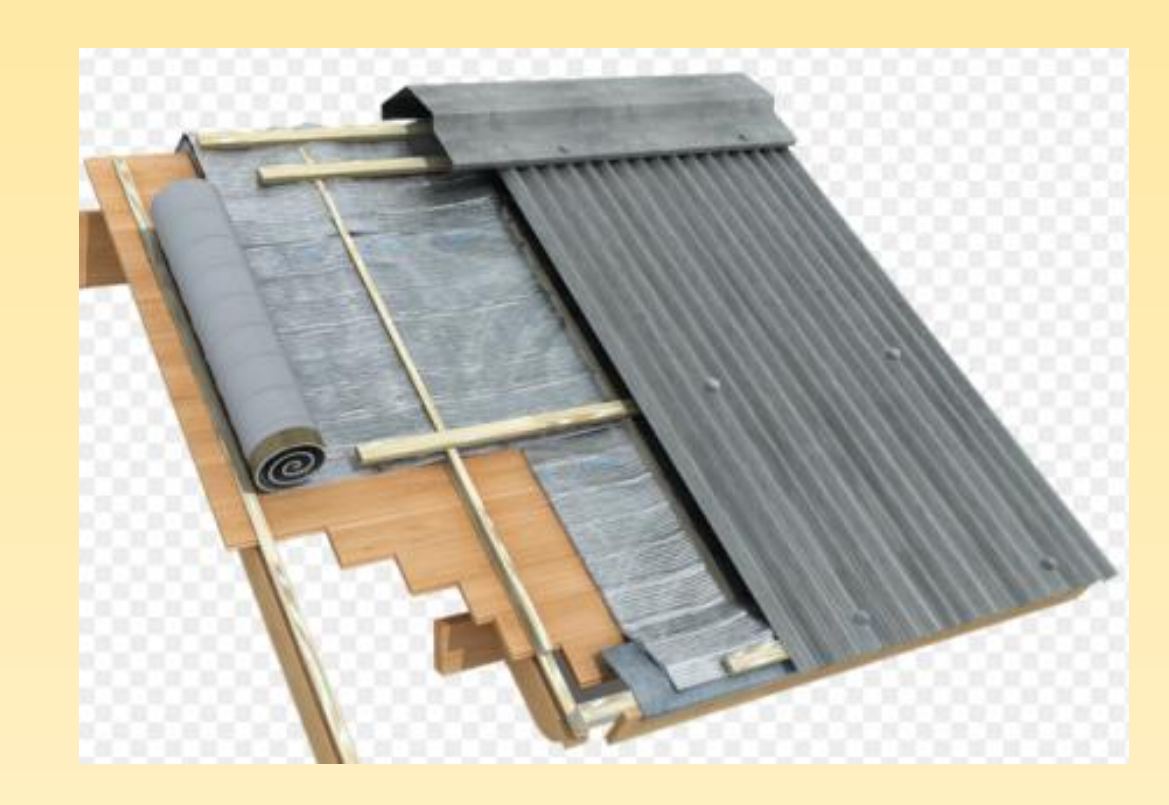

**Chapa OSB** Lana de vidrio Lana de vidio Cámara de aire Cielo raso de yeso

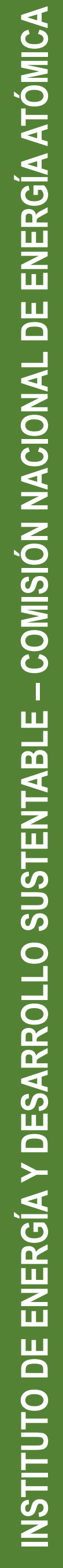

Puerta de roble

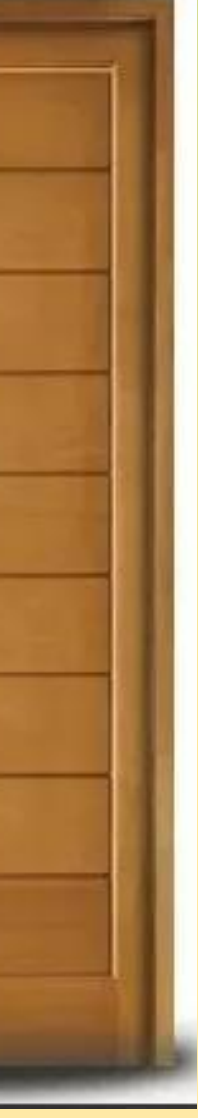

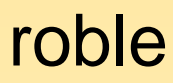

# **Clasificación bioambiental de la Argentina IRAM 11603**

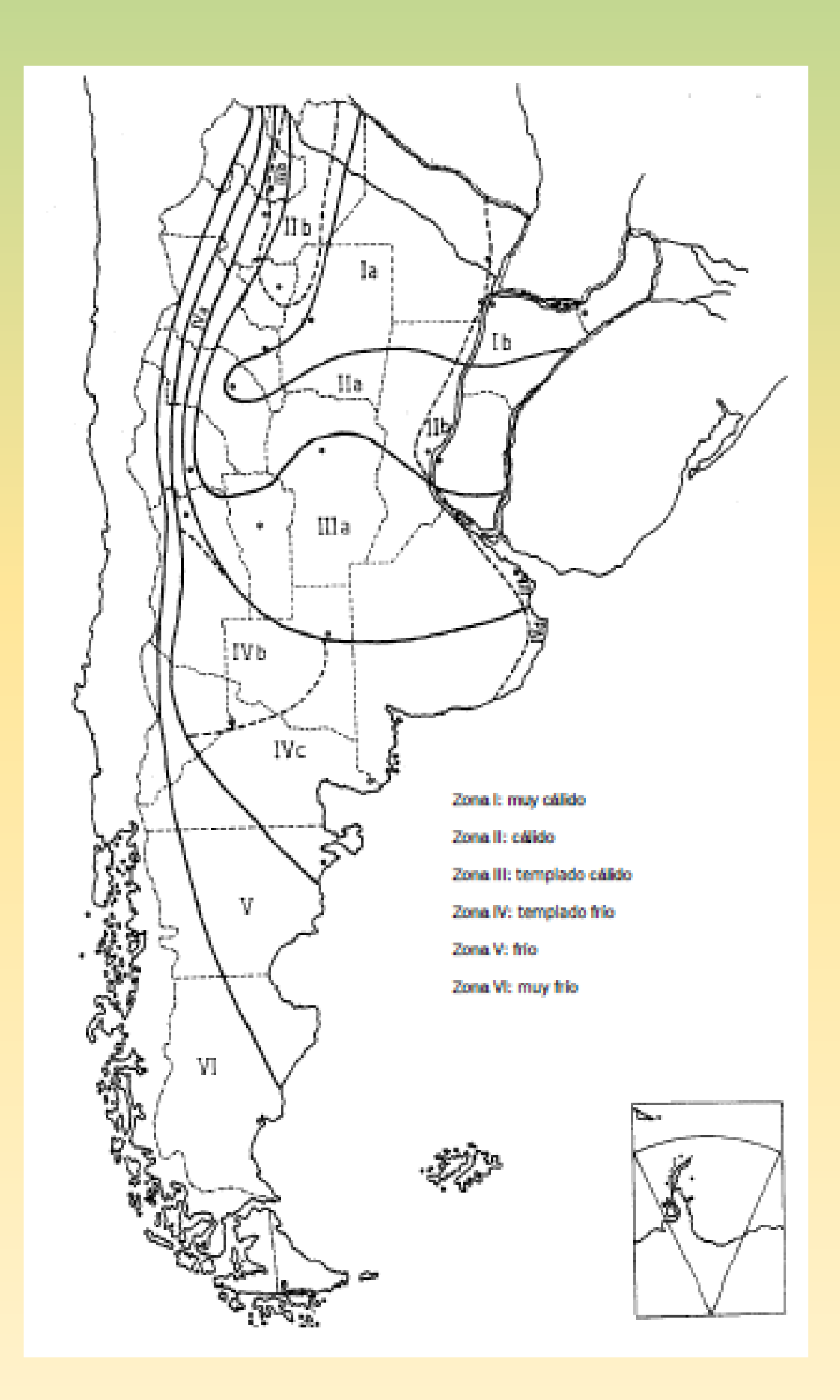

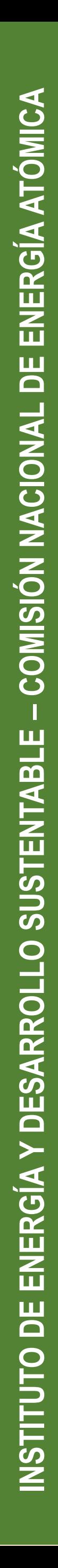

- Provincia de Río Negro Zonas bioambientales IVc, V y VI.
- Bariloche Zona bioambiental VI

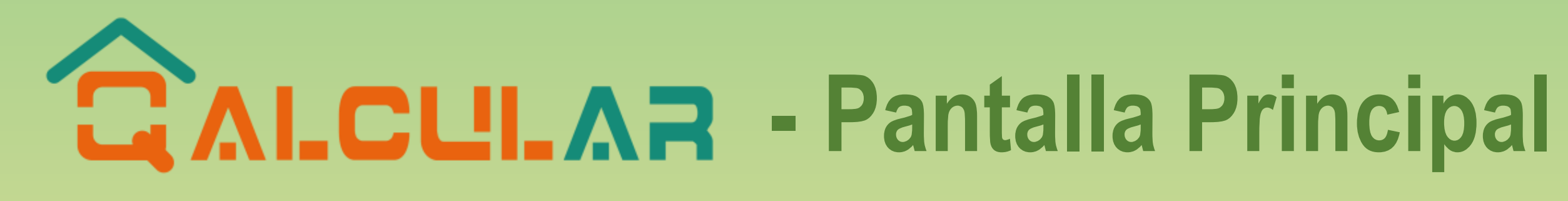

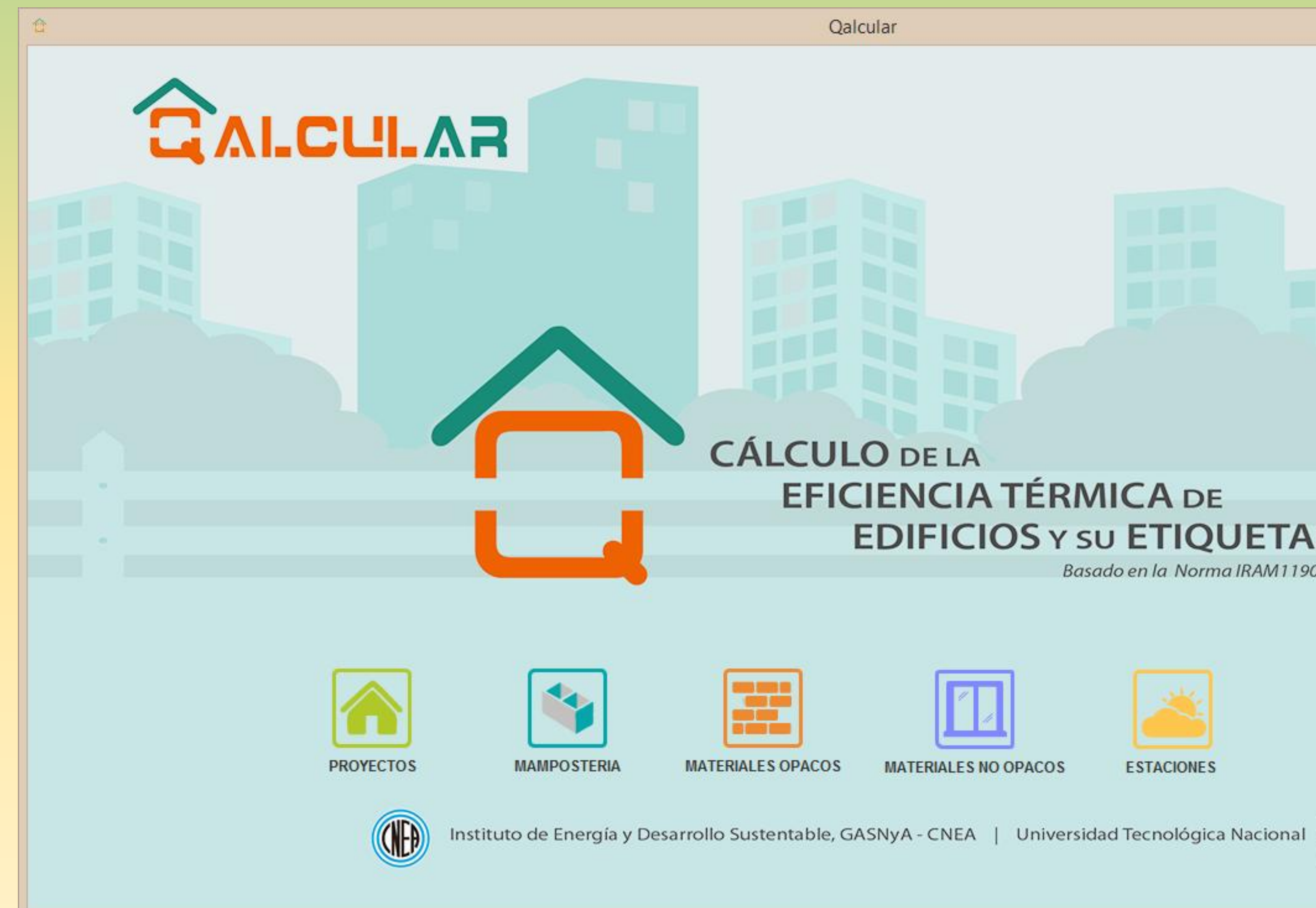

Qalcular

## **CÁLCULO DE LA EFICIENCIA TÉRMICA DE EDIFICIOS Y SU ETIQUETADO**

Basado en la Norma IRAM11900:2010

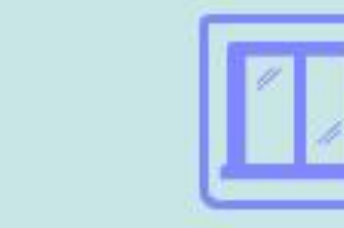

**MATERIALES NO OPACOS** 

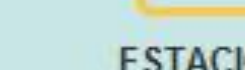

**ESTACIONES** 

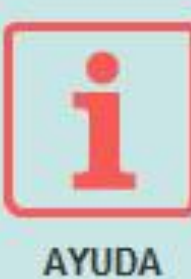

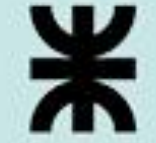

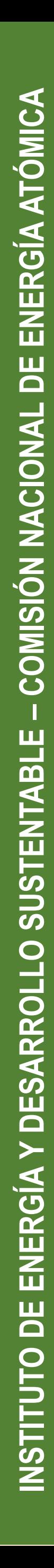

 $\sqrt{2}$   $\times$ 

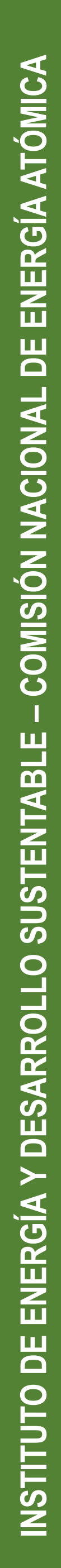

# **Pantalla Estaciones Meteorológicas**

Estaciones Meteorológicas

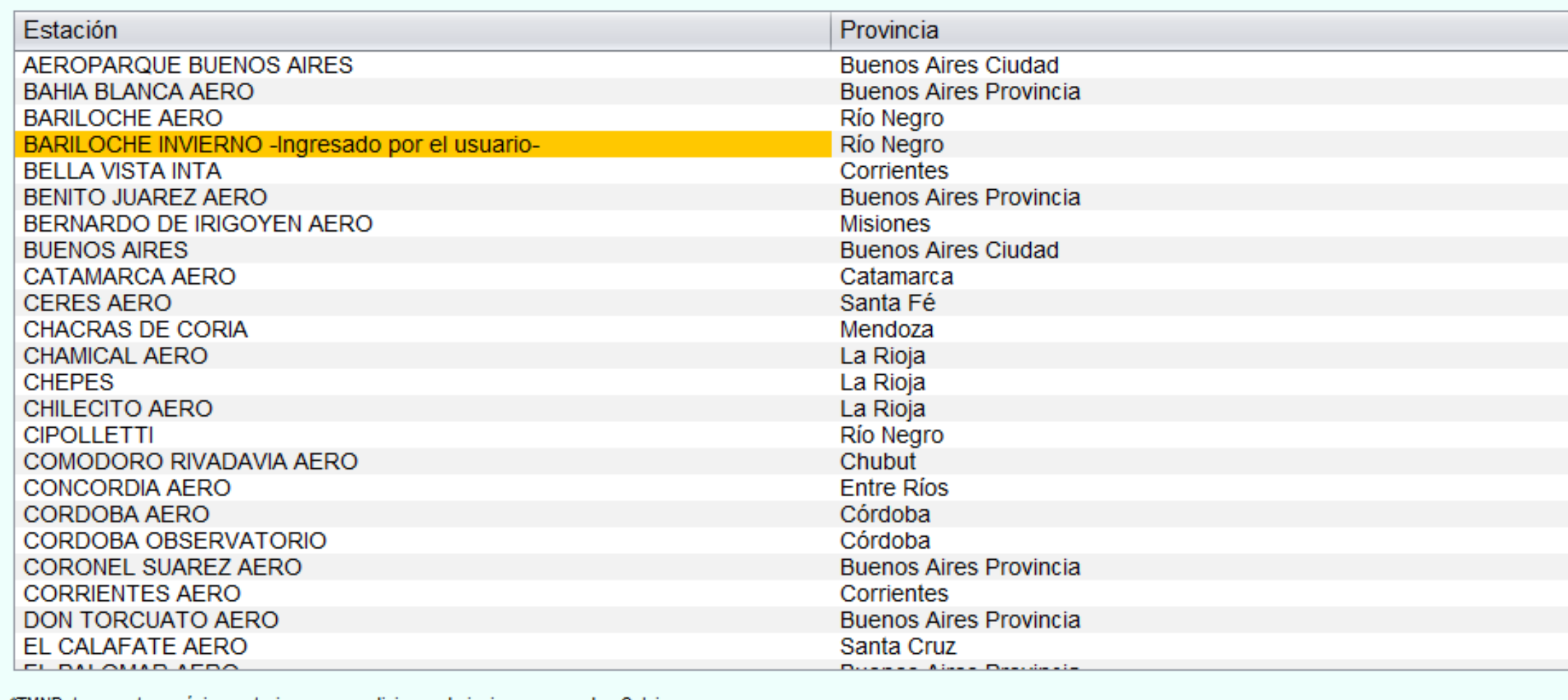

'IMND: temperatura mimima exterior para condiciones de invierno en

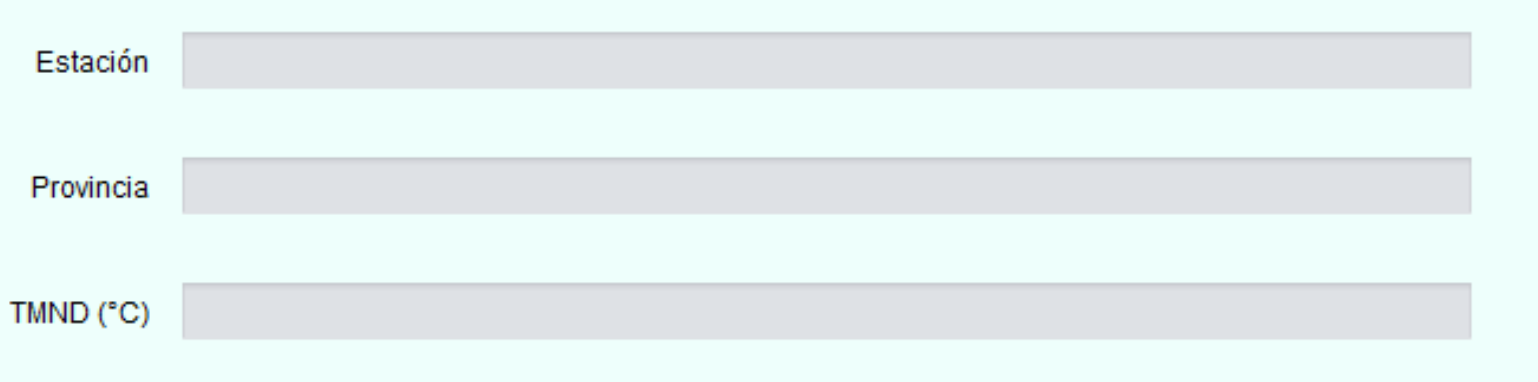

**Nuevo** 

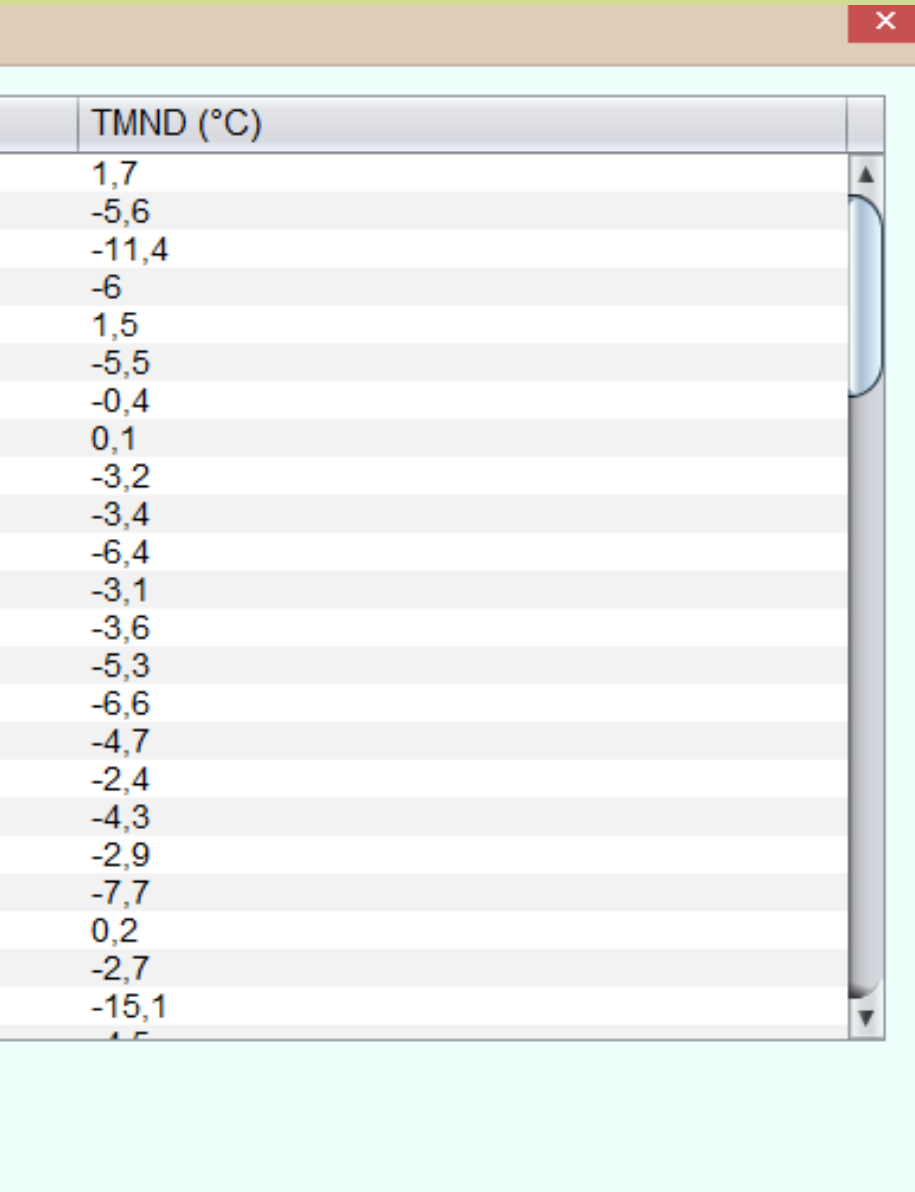

• Contiene datos de las estaciones meteorológicas de todo el país de la Norma IRAM 11603.

• Permite hacer altas, bajas y modificaciones de estaciones propias.

**Volver** 

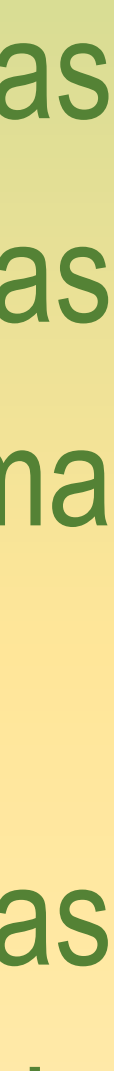

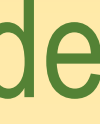

# **– COMISIÓN NACIONAL DE ENERGÍA ATÓMICA**  ENERGÍA Y DESARROLLO SUSTENTABLE – COMISIÓN NACIONAL DE ENERGÍA ATÓMICA **INSTITUTO DE ENERGÍA Y DESARROLLO SUSTENTABLE**

INSTITUTO DE

## **Pantalla Materiales no opacos**

Materiales No Onaco

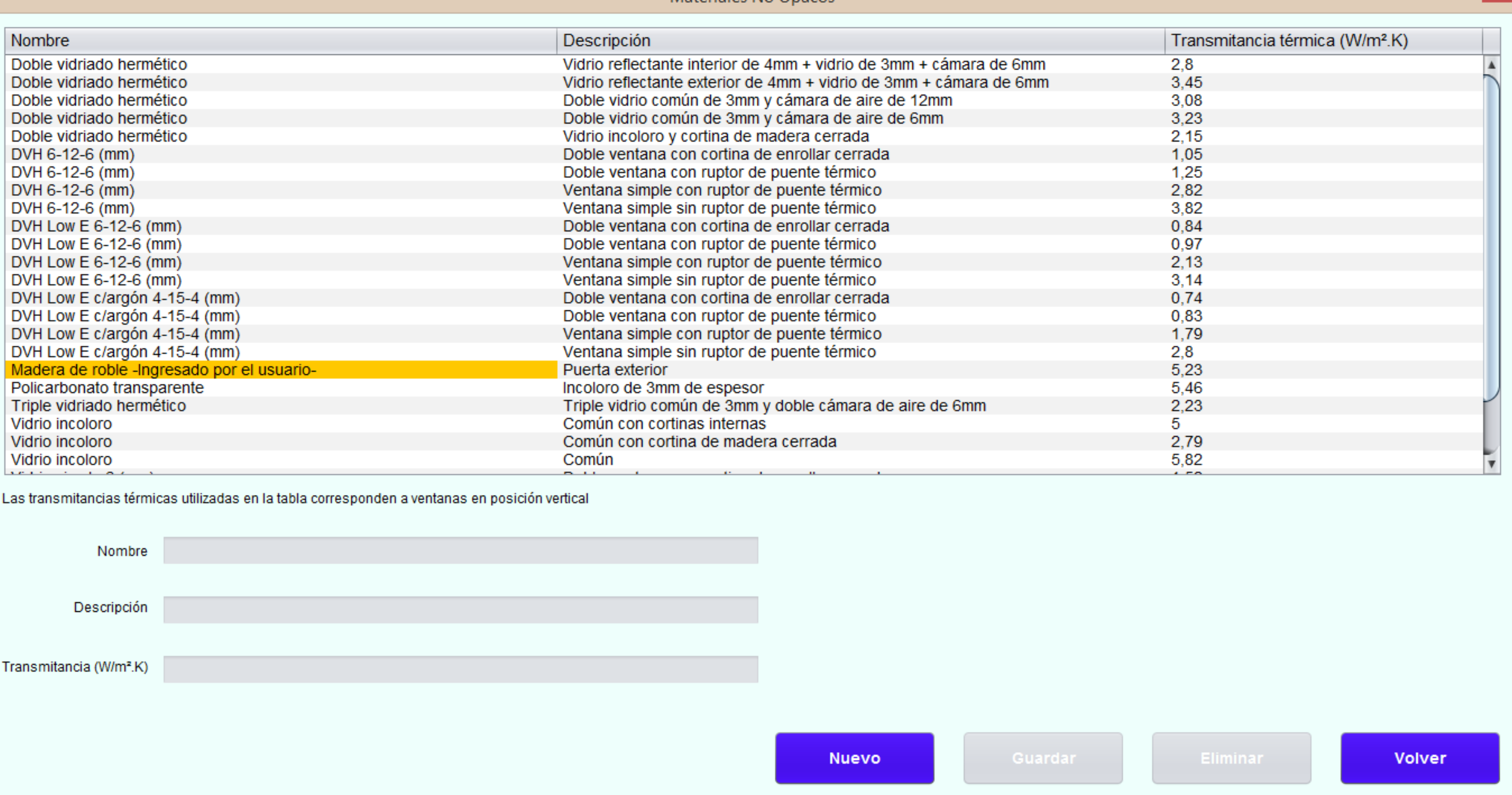

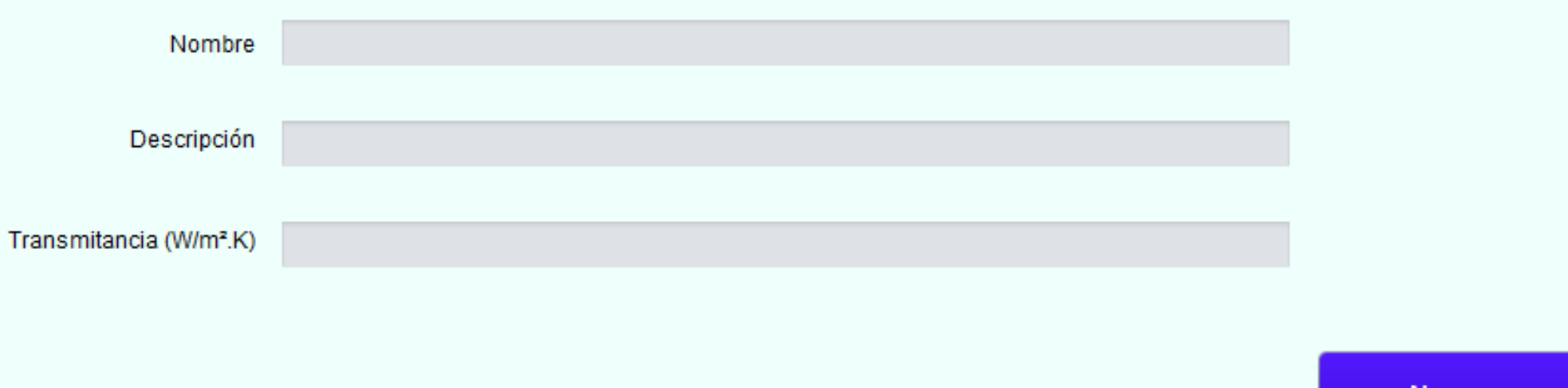

- Contiene datos de los materiales no opacos de las Normas IRAM 11601 y 11507.
- Permite hacer altas, bajas y modificaciones de materiales propios.

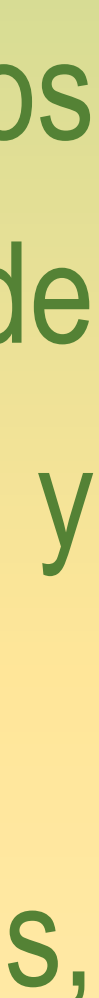

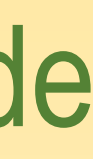

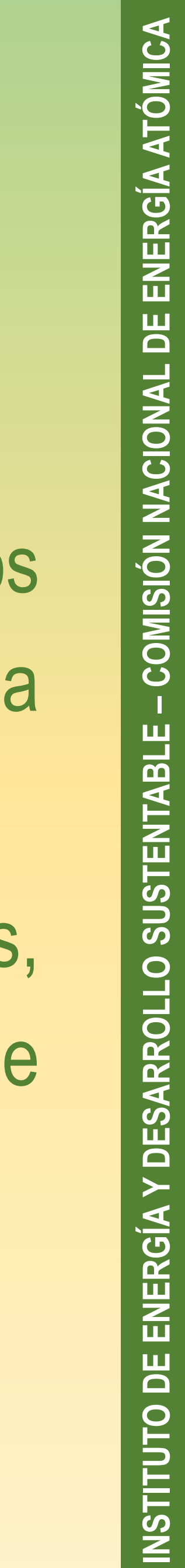

# **Pantalla Materiales opacos**

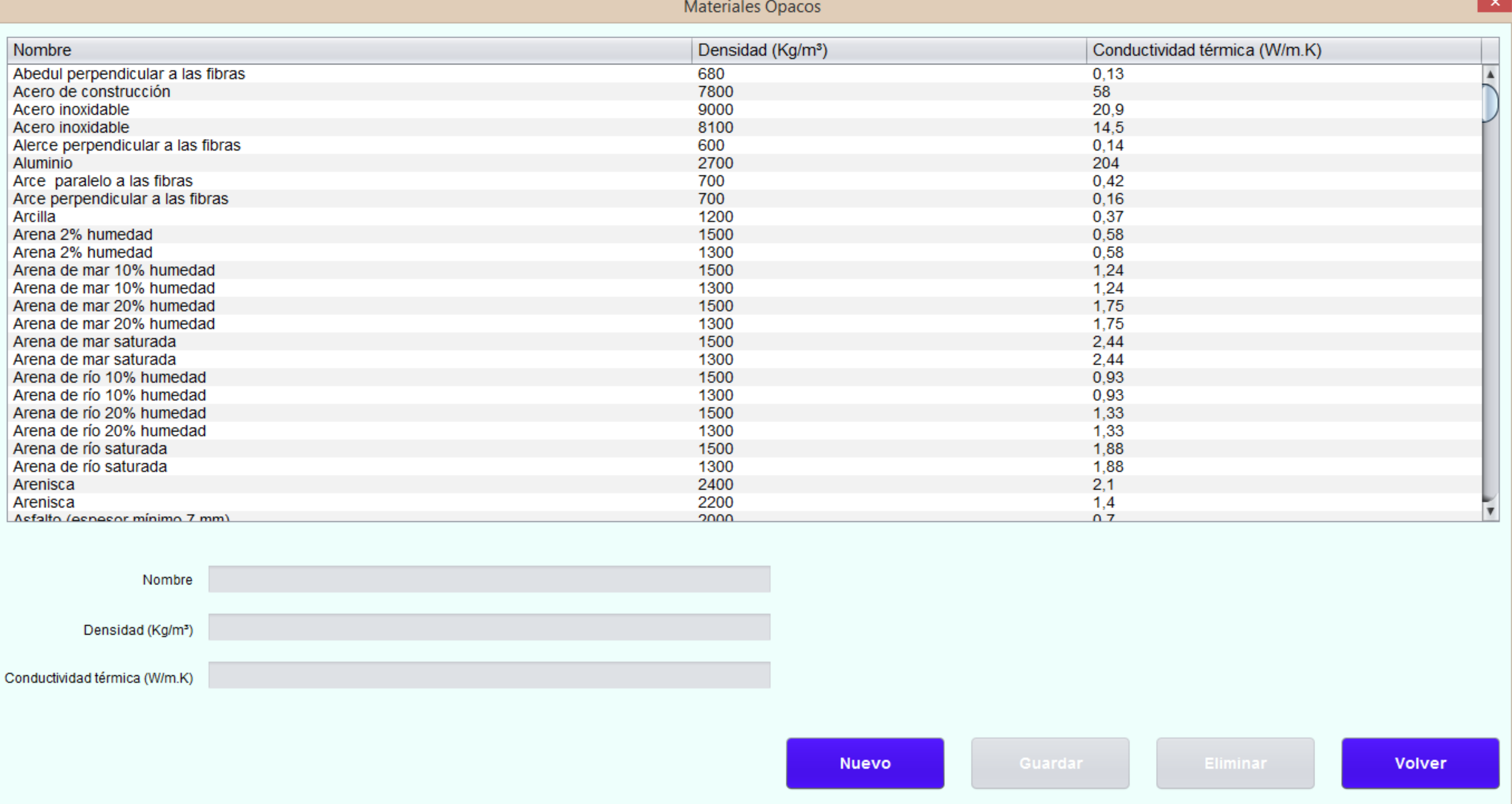

- Contiene datos de los materiales opacos de la Norma IRAM 11601.
- Permite hacer altas, bajas y modificaciones de materiales propios

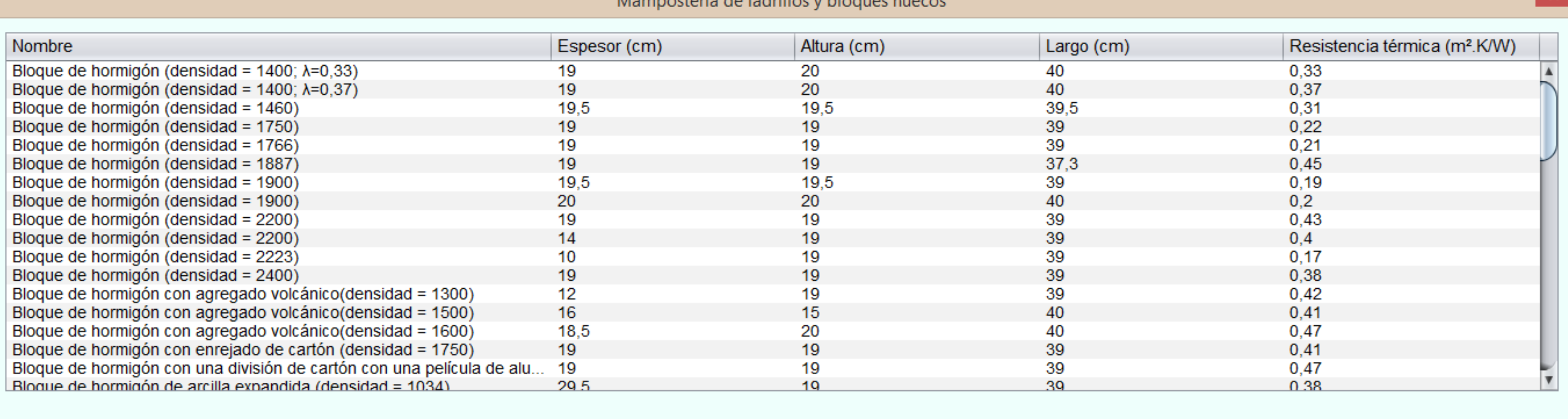

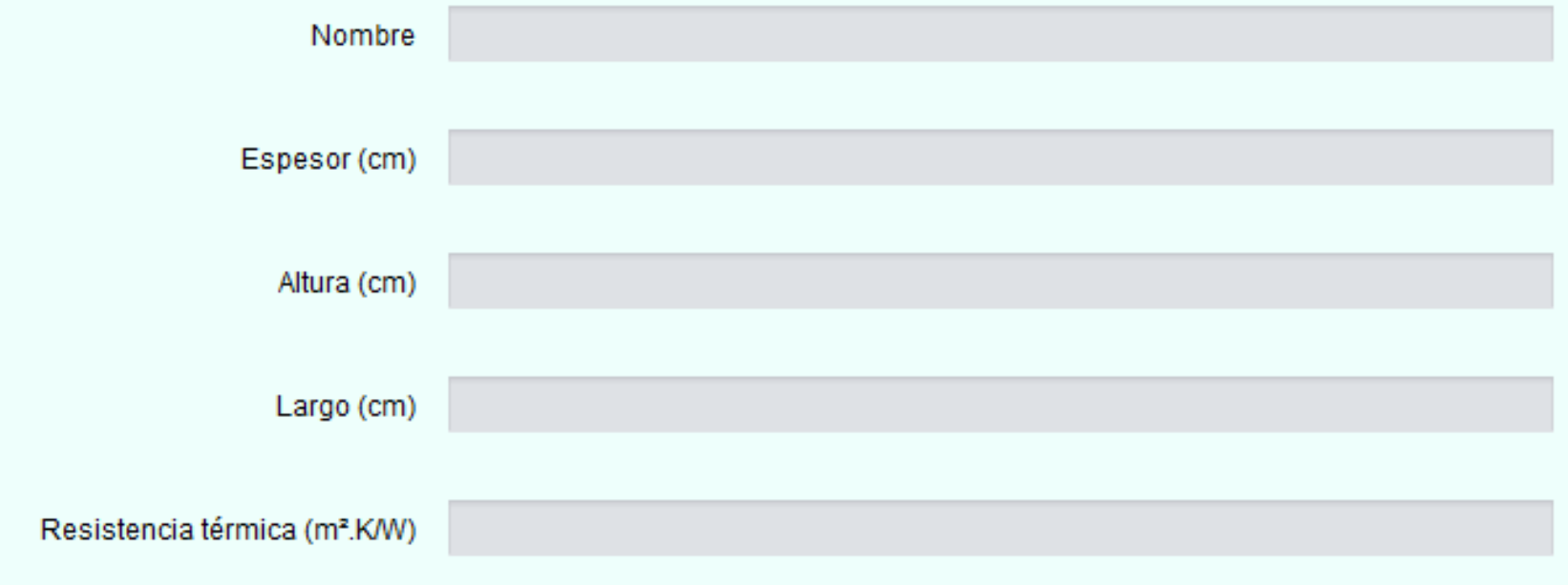

**Nuevo** 

**Volver** 

# **– COMISIÓN NACIONAL DE ENERGÍA ATÓMICA**  ENERGÍA Y DESARROLLO SUSTENTABLE – COMISIÓN NACIONAL DE ENERGÍA ATÓMICA **INSTITUTO DE ENERGÍA Y DESARROLLO SUSTENTABLE**  INSTITUTO DE

# **Pantalla Mamposterías**

• Contiene datos de los materiales de mampostería de ladrillos y bloques huecos de la Norma IRAM 11601.

• Permite hacer altas, bajas y modificaciones de materiales propios

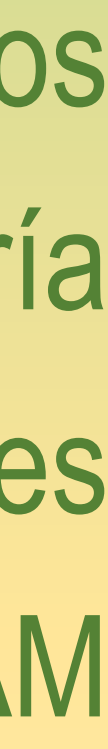

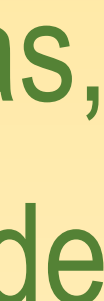

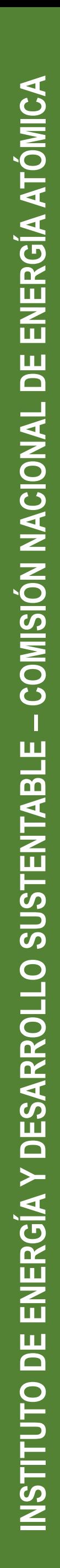

# **Pantalla Proyectos**

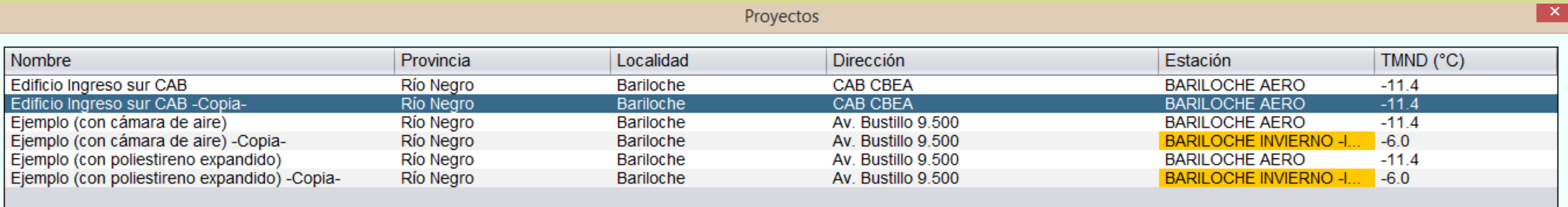

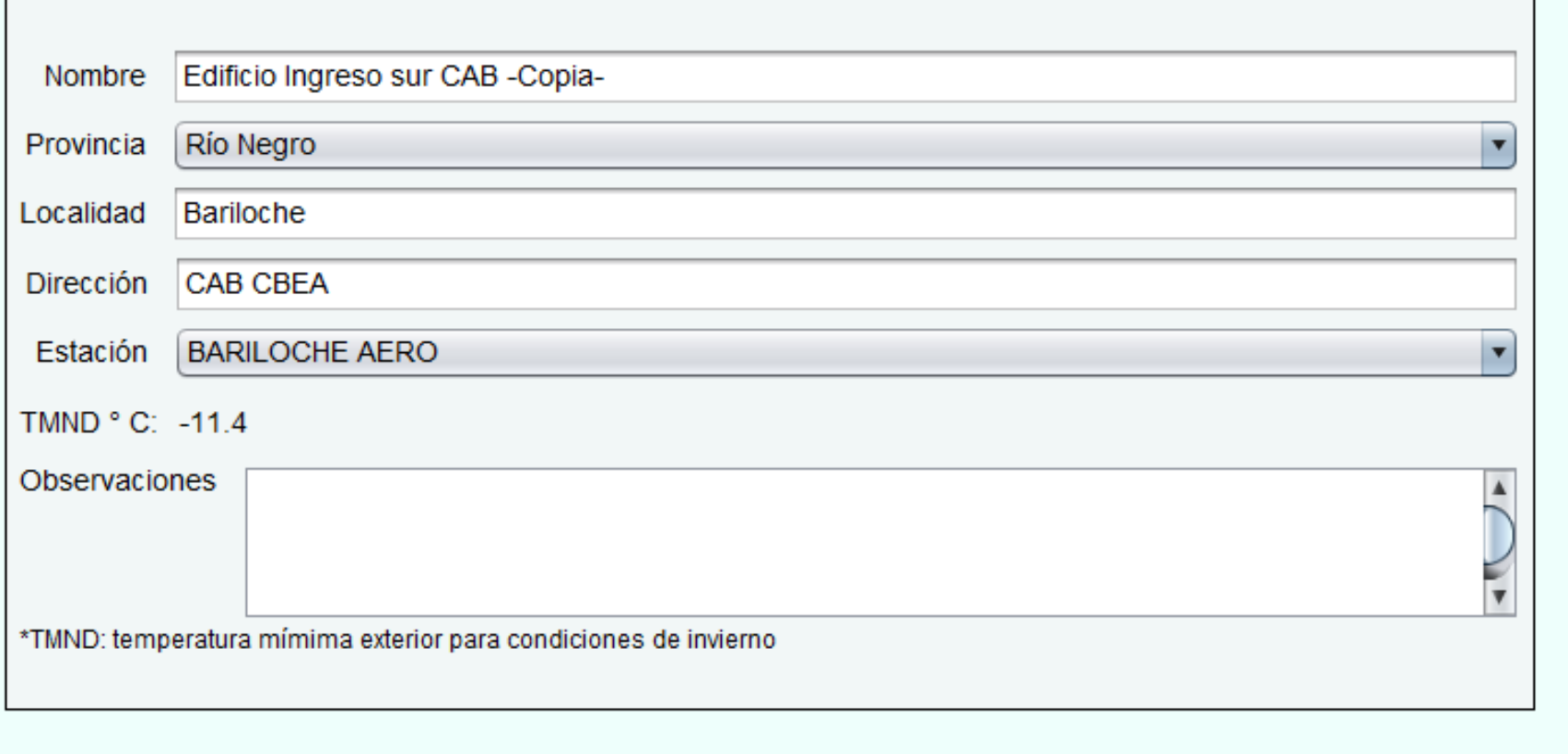

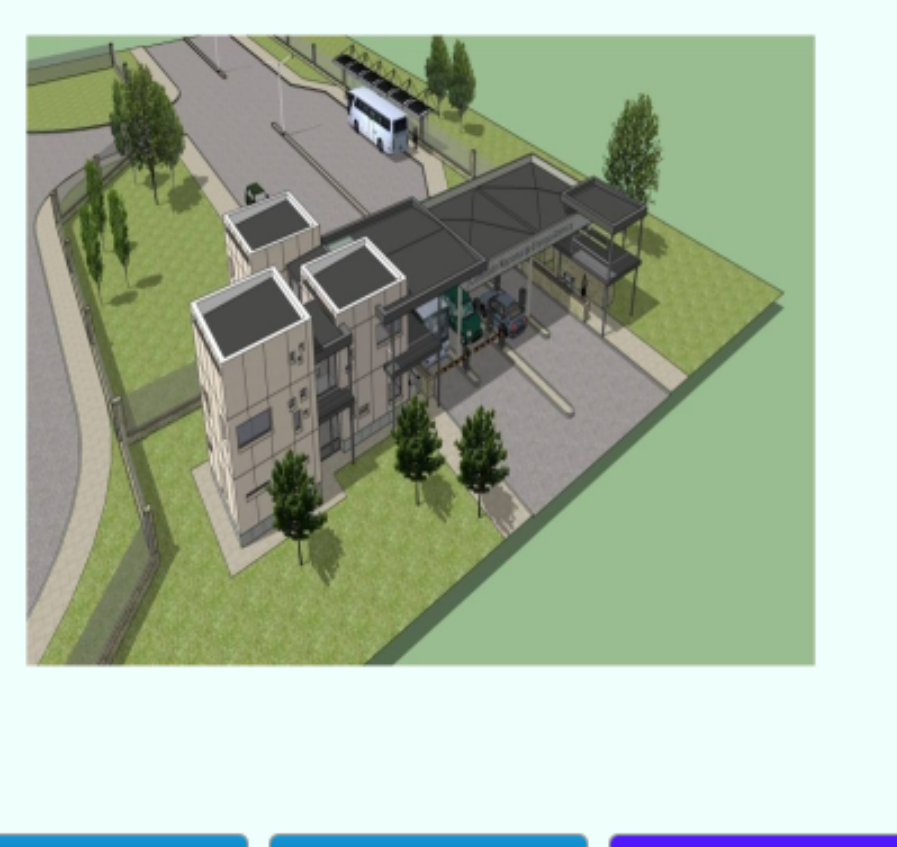

Etiquetar

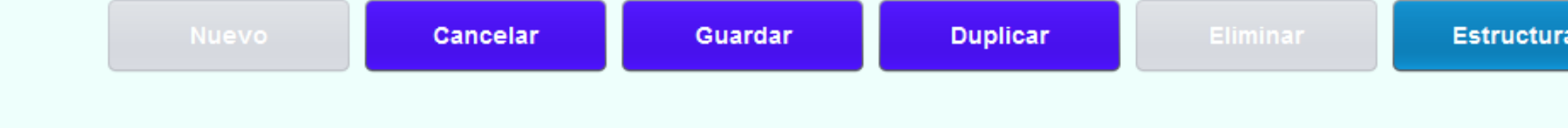

• Permite hacer altas, bajas y modificaciones de proyectos • Una vez completados los datos básicos, se puede definir la "Estructura de la construcción".

• Los proyectos se pueden duplicar (se hace una copia del proyecto y su estructura)

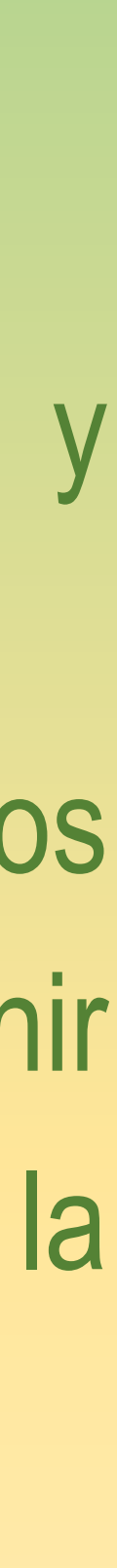

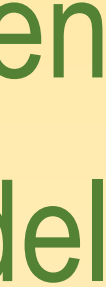

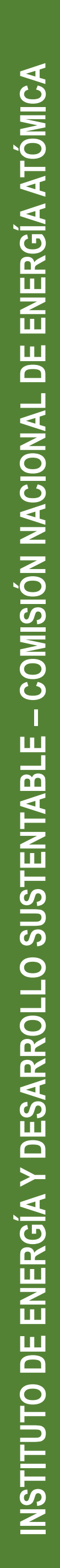

# **Pantalla Estructura**

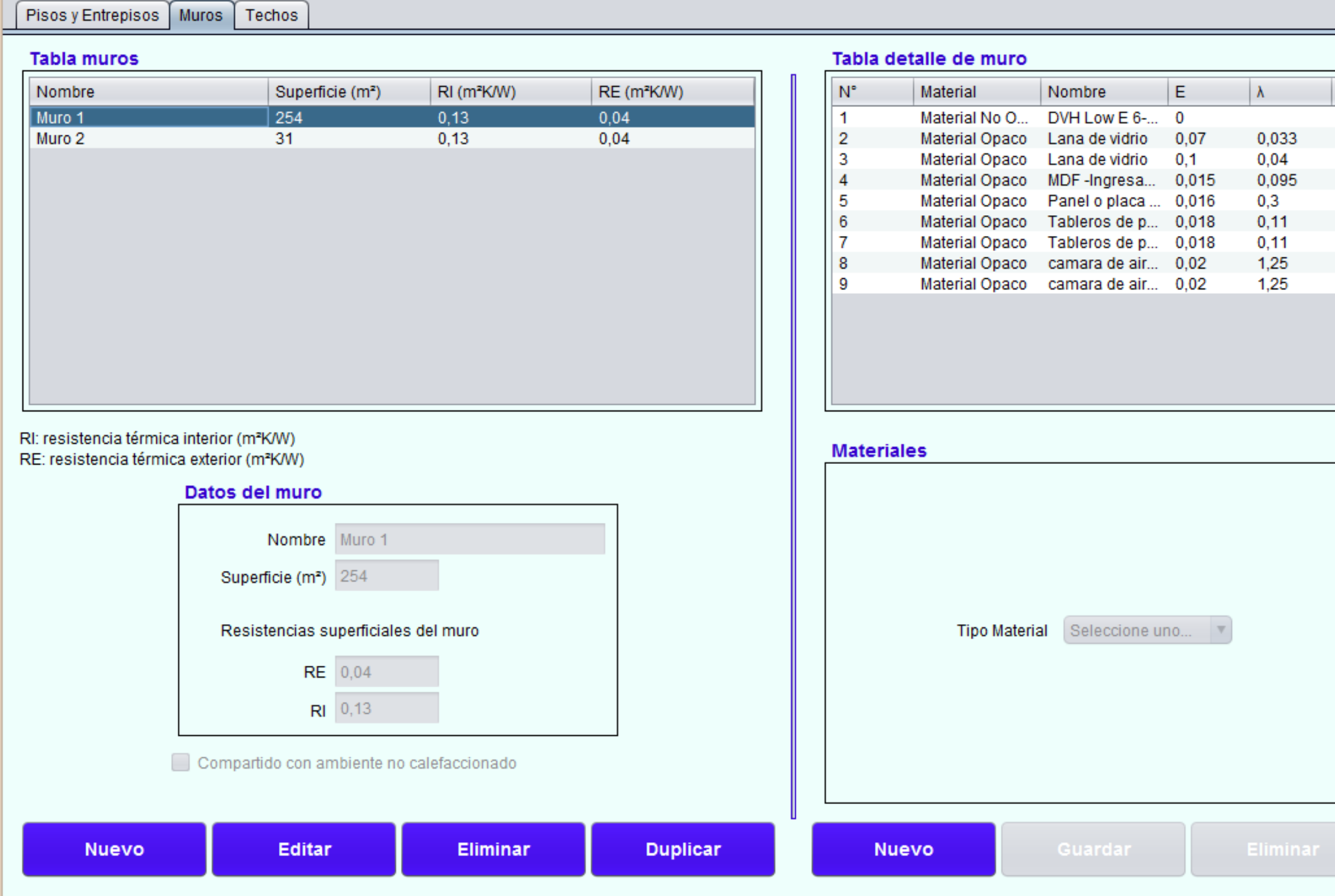

Estructura Edilicia - Proyecto seleccionado: Edificio Ingreso sur CAB - Copia-

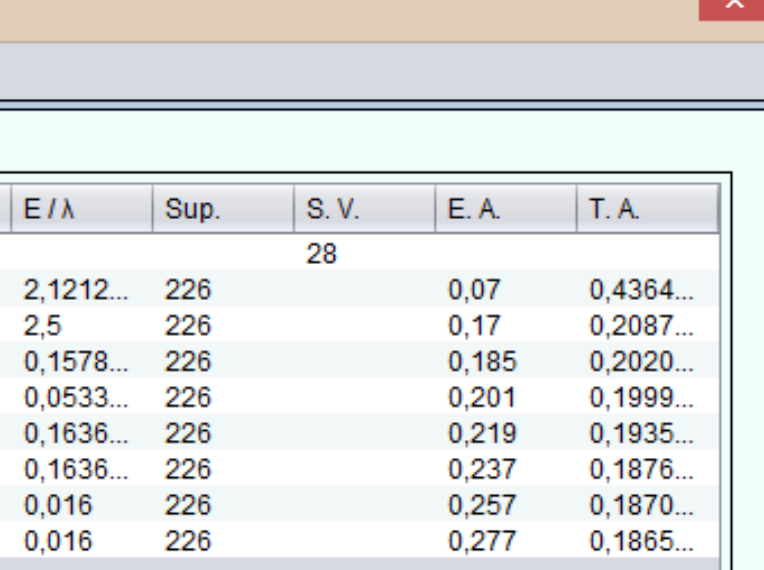

## **Referencias**

- E: espesor de capa (m) ∖: conductividad térmica (W/mK
- E / λ: espesor / conductividad (m<sup>2</sup>K/W)
- Sup: superficie material (mª)
- S. V.: superficie vidriada (mª)
- E. A.: espesor acumulado (m)
- T. A.: transmitancia térmica acumulada (W/m<sup>2</sup>K)

**Volver** 

• Permite definir la estructura del proyecto utilizando los materiales cargados en la base de datos.

- Las estructuras que se deben definir son los Muros, Cubiertas y Pisos (si corresponde).
- Se puede visualizar información parcial de la envolvente térmica

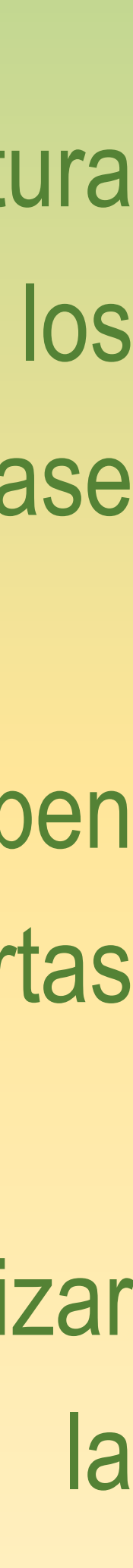

**– COMISIÓN NACIONAL DE ENERGÍA ATÓMICA**  ENERGÍA Y DESARROLLO SUSTENTABLE – COMISIÓN NACIONAL DE ENERGÍA ATÓMICA **INSTITUTO DE ENERGÍA Y DESARROLLO SUSTENTABLE**  INSTITUTO DE

# **Pantalla Etiquetar**

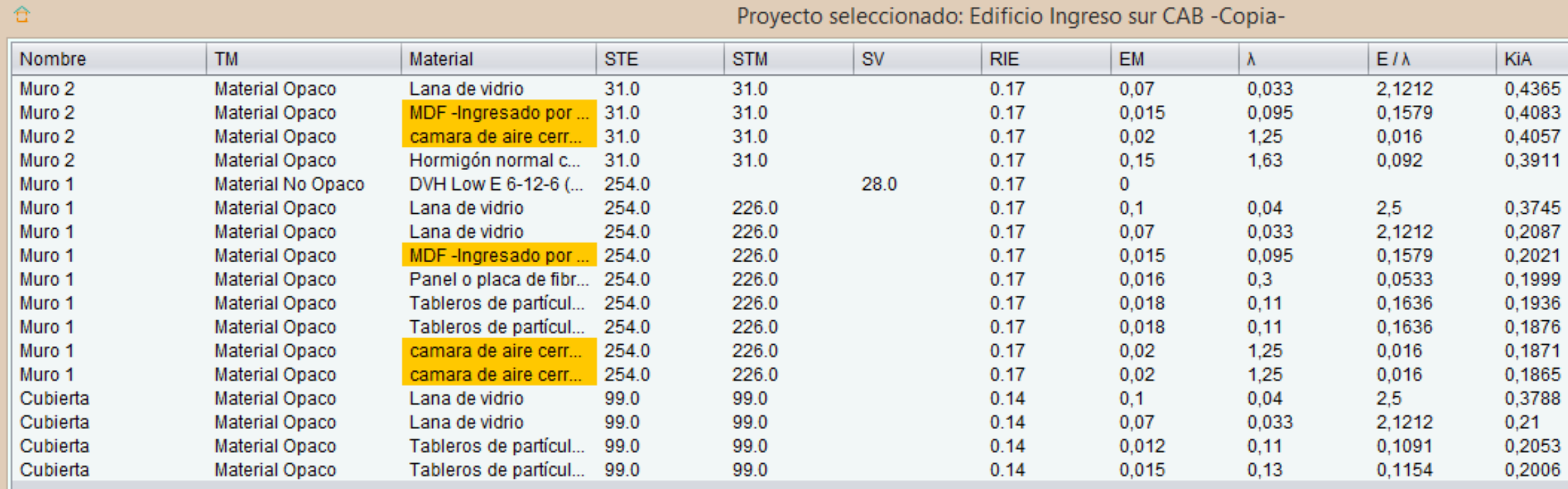

## Ti \* Si (W/mK): 566.7023

## Superficie Envolvente (m<sup>2</sup>): 384

## Tm (°C): 1,4758 K'm (W/m<sup>2</sup>K): 0,3484

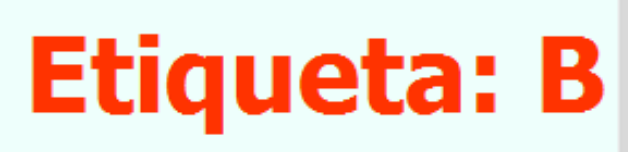

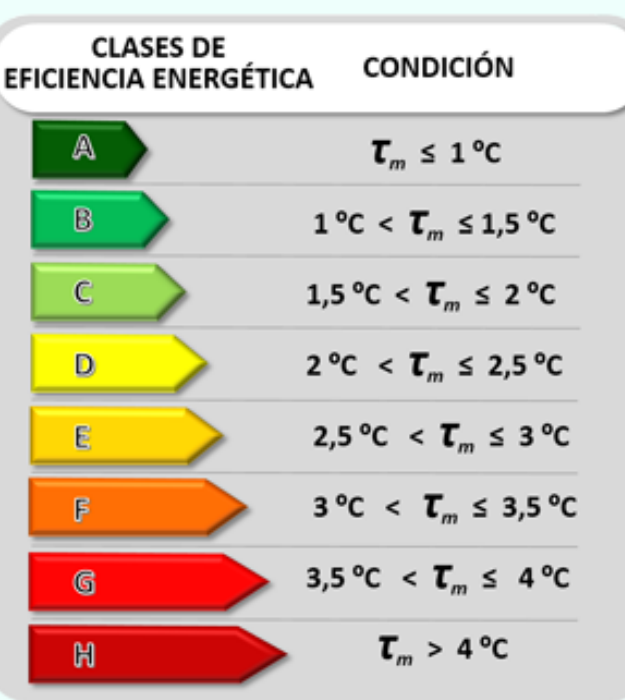

## **Referencias**

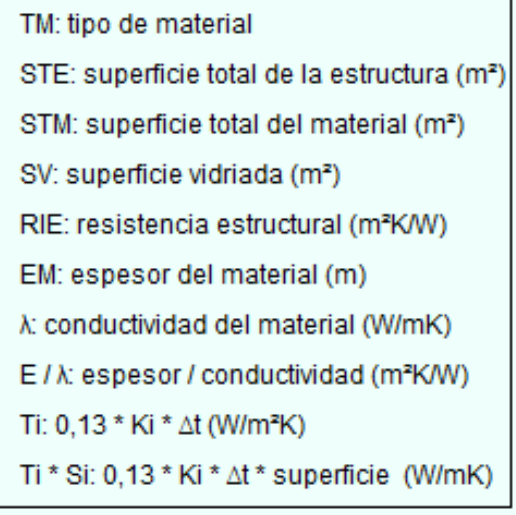

\* K' m: transmintancia térmica media ponderada

Report

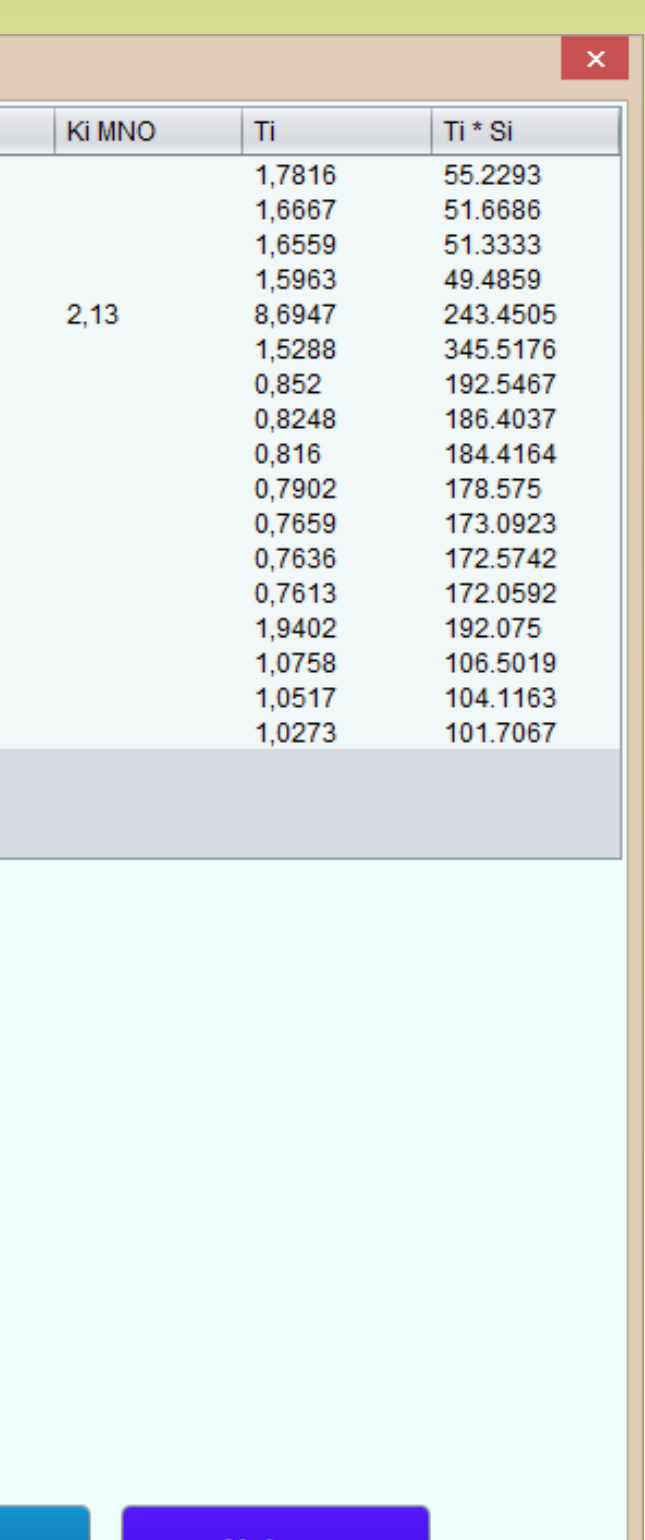

• Permite visualizar todos los resultados parciales, la transmitancia térmica media ponderada de la envolvente, la variación media ponderada de la temperatura  $(\tau_m)$  y su etiqueta de clase de eficiencia energética según la Norma IRAM 11900:2010.

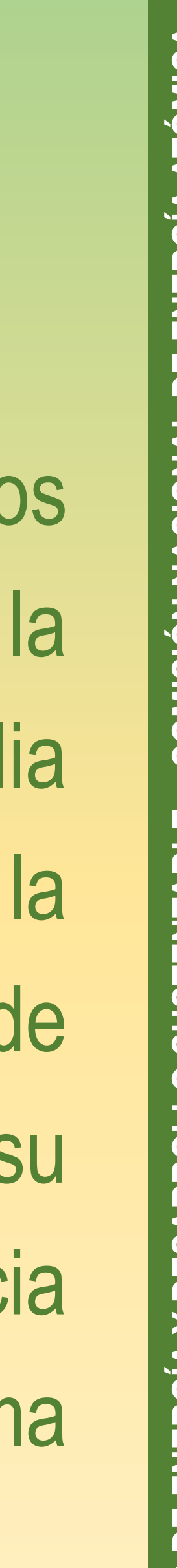

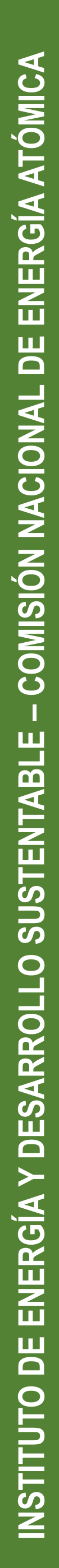

# **Pantalla Reporte etiqueta**

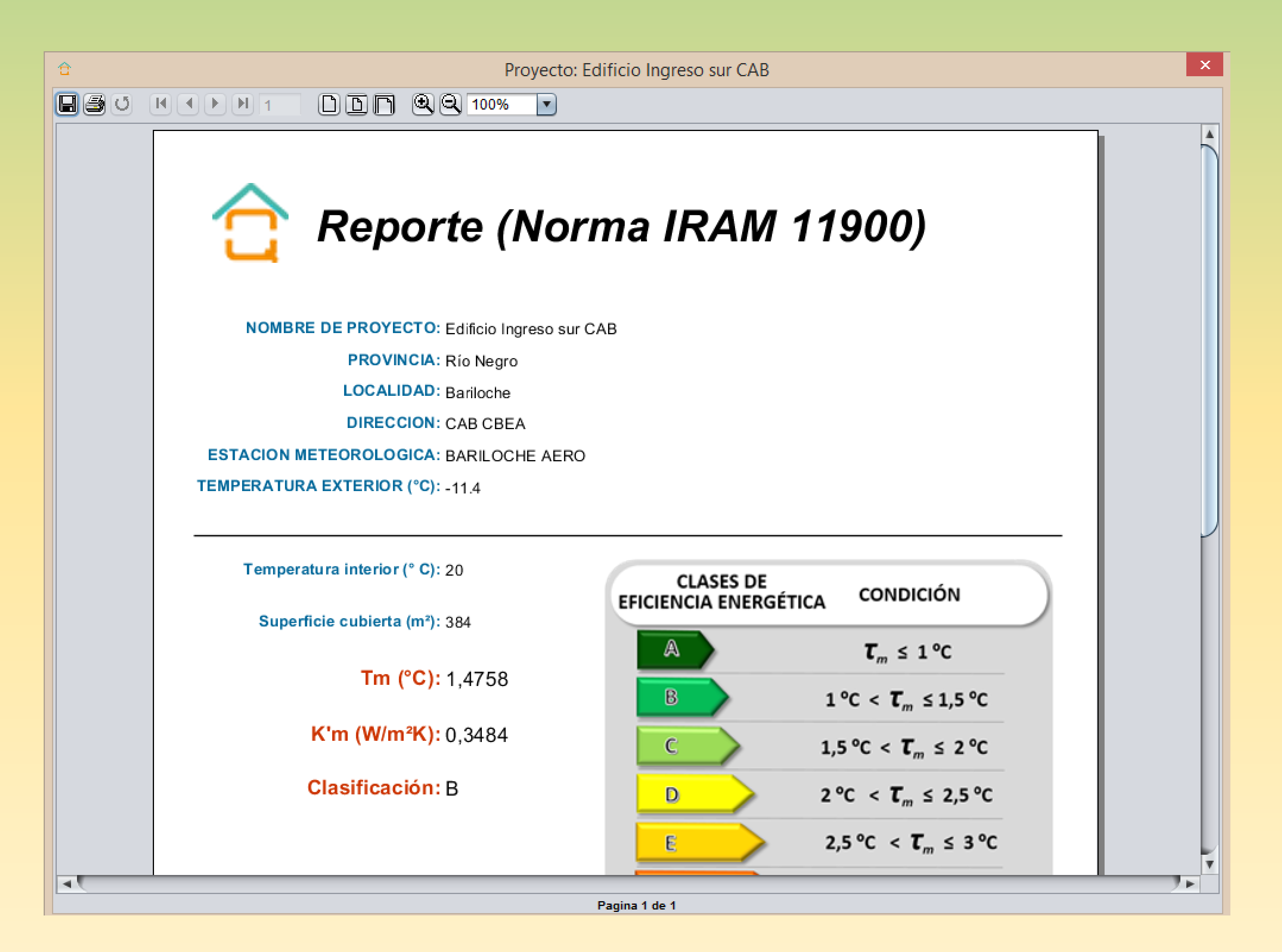

- Crea un informe para imprimir con la información más relevante del proyecto.
- El informe se puede exportar a otros formatos como pdf, docx, html, etc.

![](_page_17_Figure_4.jpeg)

![](_page_18_Picture_0.jpeg)

![](_page_18_Picture_1.jpeg)

![](_page_18_Picture_2.jpeg)

**– COMISIÓN NACIONAL DE ENERGÍA ATÓMICA**  ENERGÍA Y DESARROLLO SUSTENTABLE – COMISIÓN NACIONAL DE ENERGÍA ATÓMICA **INSTITUTO DE ENERGÍA Y DESARROLLO SUSTENTABLE** 

INSTITUTO DE

## • Detalle constructivo parcial de los muros

![](_page_18_Picture_6.jpeg)

![](_page_18_Picture_8.jpeg)

• Elementos vidiriados: DVH 6-12-6 con low-e

**– COMISIÓN NACIONAL DE ENERGÍA ATÓMICA**  ENERGÍA Y DESARROLLO SUSTENTABLE – COMISIÓN NACIONAL DE ENERGÍA ATÓMICA

**INSTITUTO DE ENERGÍA Y DESARROLLO SUSTENTABLE** 

![](_page_19_Picture_0.jpeg)

INSTITUTO DE

Ti \* Si (W/mK): 566,7023 Superficie Envolvente (m2): 384

Tm  $(^{\circ}C)$ : 1,4758  $K'm (W/m<sup>2</sup>K): 0,3484$ 

# **Etiqueta: B**

\* K' m: transmintancia térmica media ponderada

![](_page_19_Figure_5.jpeg)

**CLASES DE** 

![](_page_19_Picture_66.jpeg)

![](_page_19_Picture_8.jpeg)

# **LA EFICIENCIA ENERGÉTICA YA FORMA PARTE DEL NUEVO PARADIGMA DEL DESARROLLO SUSTENTABLE Y EL CUIDADO DEL AMBIENTE**

# **¡¡Muchas gracias por su atención!!**

**Instituto de Energía y Desarrollo Sustentable Gerencia de Área Seguridad Nuclear y Ambiente Comisión Nacional de Energía Atómica <http://www.cab.cnea.gov.ar/ieds/>**

![](_page_20_Picture_3.jpeg)